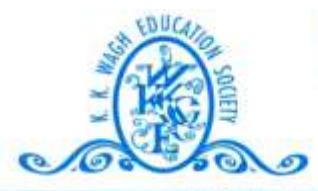

(B. Pharmacy & D. Pharmacy) Hirabai Haridas Vidyanagari, Amrutdham, Panchavati, Nashik - 422 003. (Maharashtra) India. 需: 0253 - 2221121, 2517003, 2510262 Web: www.pharmacy.kkwagh.edu.in Email: principal-bpharmacy@kkwagh.edu.in, disp-bpharmacy@kkwagh.edu.in

(Affiliated to Dr. Babasaheb Ambedkar Technological University, Lonere, MSBTE, Mumbai & Approved by PCI)

**4.3.1**

# **Institution frequently updates its IT**

# **facilities including Wi-Fi**

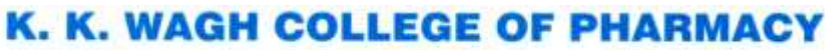

#### (B. Pharmacy & D. Pharmacy)

Hirabai Haridas Vidyanagari, Amrutdham, Panchavati, Nashik - 422 003. (Maharashtra) India. 霄: 0253 - 2221121, 2517003, 2510262 Web: www.pharmacy.kkwagh.edu.in Email: principal-bpharmacy@kkwagh.edu.in, disp-bpharmacy@kkwagh.edu.in

(Affiliated to Dr. Babasaheb Ambedkar Technological University, Lonere, MSBTE, Mumbai & Approved by PCI)

#### **4.3 IT Infrastructure**

e Willia

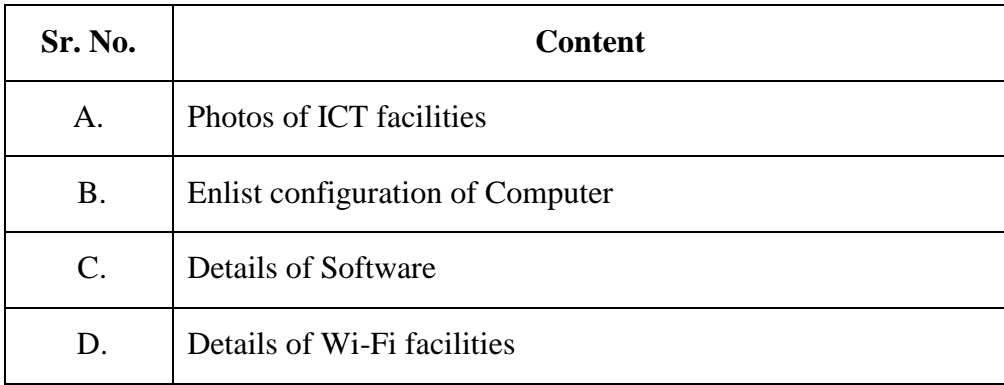

#### **4.3.1** *Institution frequently updates its IT facilities including Wi-Fi*

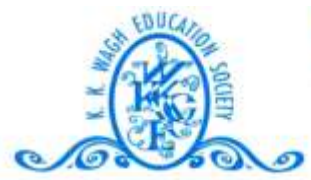

### (B. Pharmacy & D. Pharmacy)

Hirabai Haridas Vidyanagari, Amrutdham, Panchavati, Nashik - 422 003. (Maharashtra) India. 霄: 0253 - 2221121, 2517003, 2510262 Web: www.pharmacy.kkwagh.edu.in Email: principal-bpharmacy@kkwagh.edu.in, disp-bpharmacy@kkwagh.edu.in

(Affiliated to Dr. Babasaheb Ambedkar Technological University, Lonere, MSBTE, Mumbai & Approved by PCI)

## **4.3.1**

## **A– Photos of ICT Facilities**

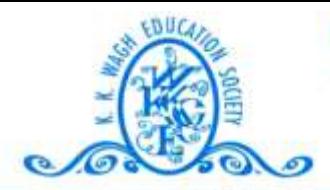

#### (B. Pharmacy & D. Pharmacy)

Hirabai Haridas Vidyanagari, Amrutdham, Panchavati, Nashik - 422 003. (Maharashtra) India. 需: 0253 - 2221121, 2517003, 2510262 Web: www.pharmacy.kkwagh.edu.in Email: principal-bpharmacy@kkwagh.edu.in, disp-bpharmacy@kkwagh.edu.in

(Affiliated to Dr. Babasaheb Ambedkar Technological University, Lonere, MSBTE, Mumbai & Approved by PCI)

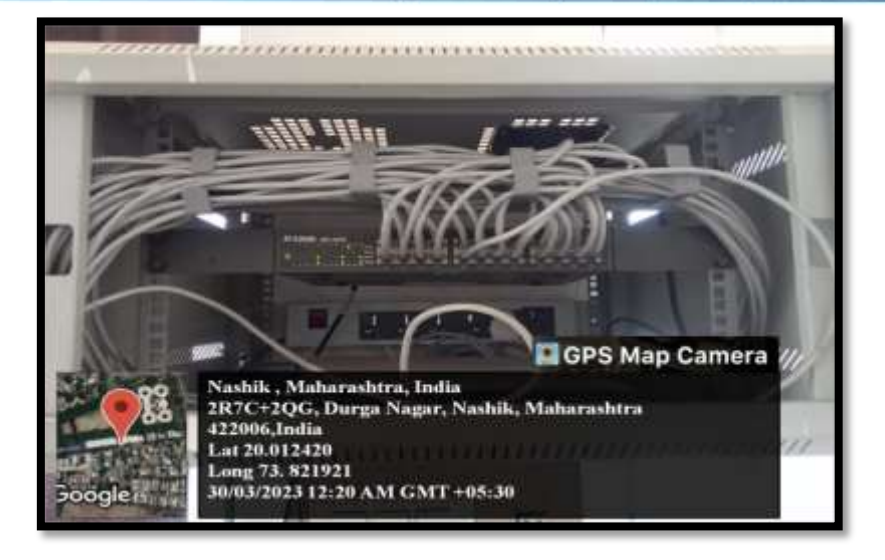

**Cable network of Internet in Computer Lab** 

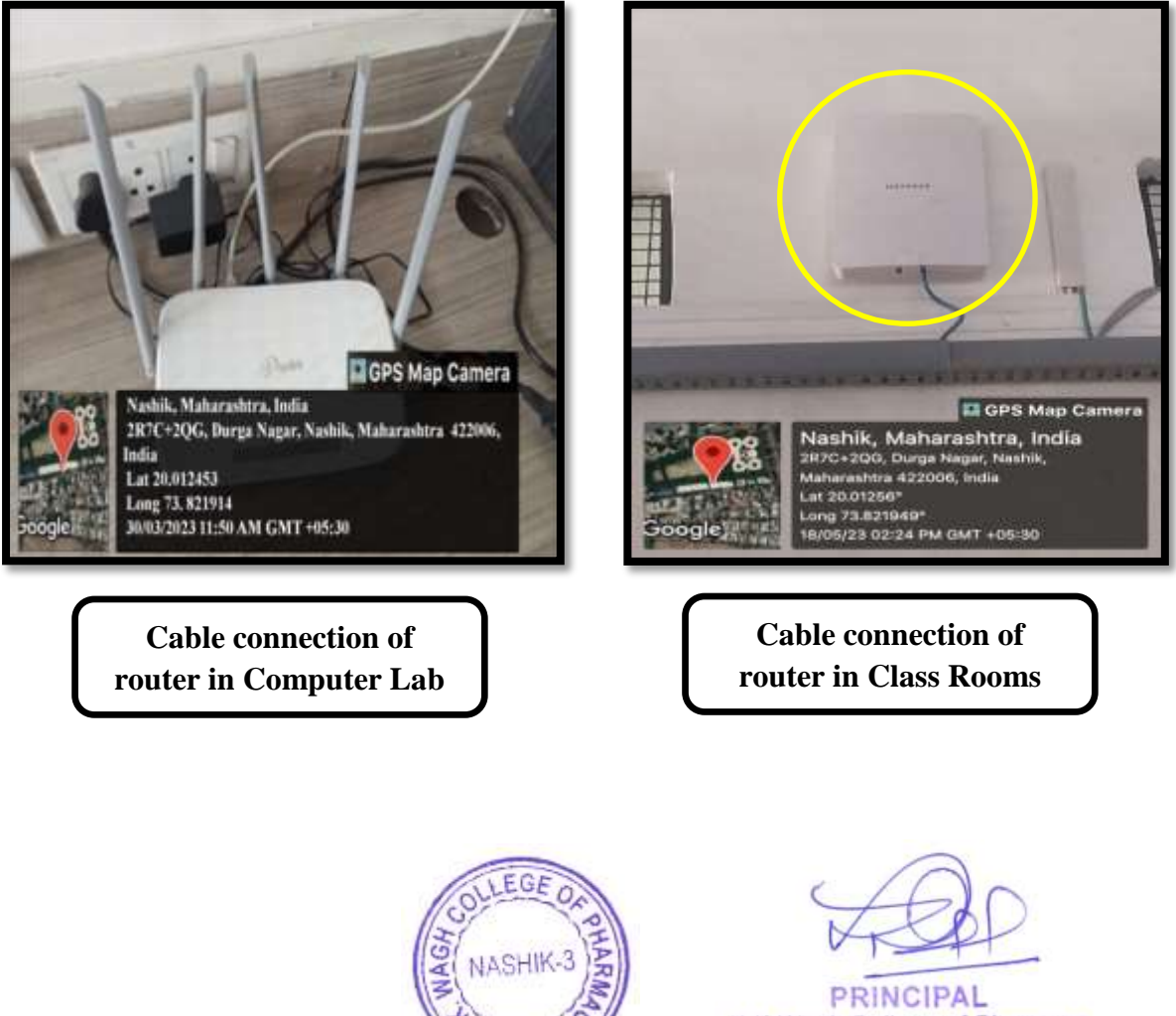

K.K.Wagh College of Pharmacy Panchavati, Nashik-422 003.

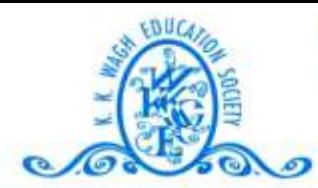

#### (B. Pharmacy & D. Pharmacy)

Hirabai Haridas Vidyanagari, Amrutdham, Panchavati, Nashik - 422 003. (Maharashtra) India. 雷: 0253 - 2221121, 2517003, 2510262 Web: www.pharmacy.kkwagh.edu.in Email: principal-bpharmacy@kkwagh.edu.in, disp-bpharmacy@kkwagh.edu.in

GPS Map Camer

(Affiliated to Dr. Babasaheb Ambedkar Technological University, Lonere, MSBTE, Mumbai & Approved by PCI)

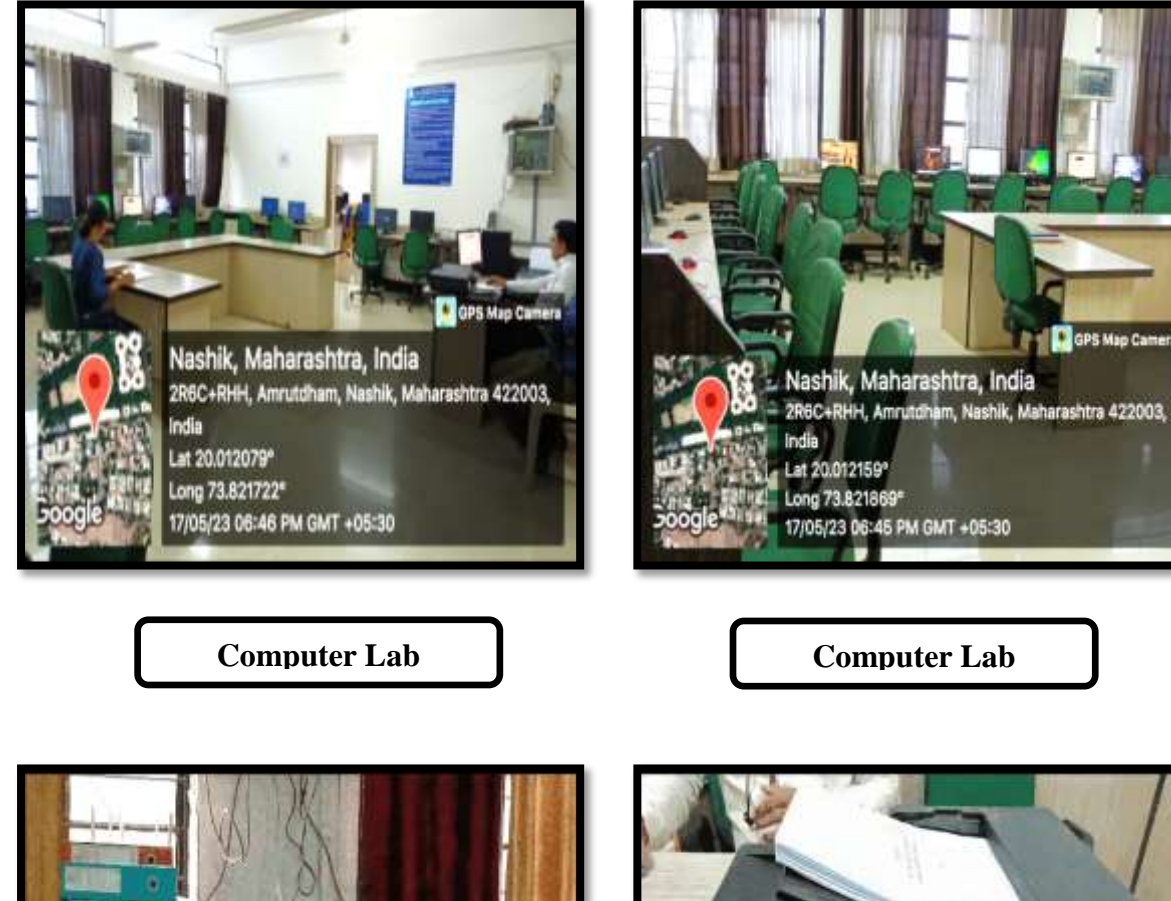

Cons

Lat 20.01315\*

Long 73.822077\*

ndia

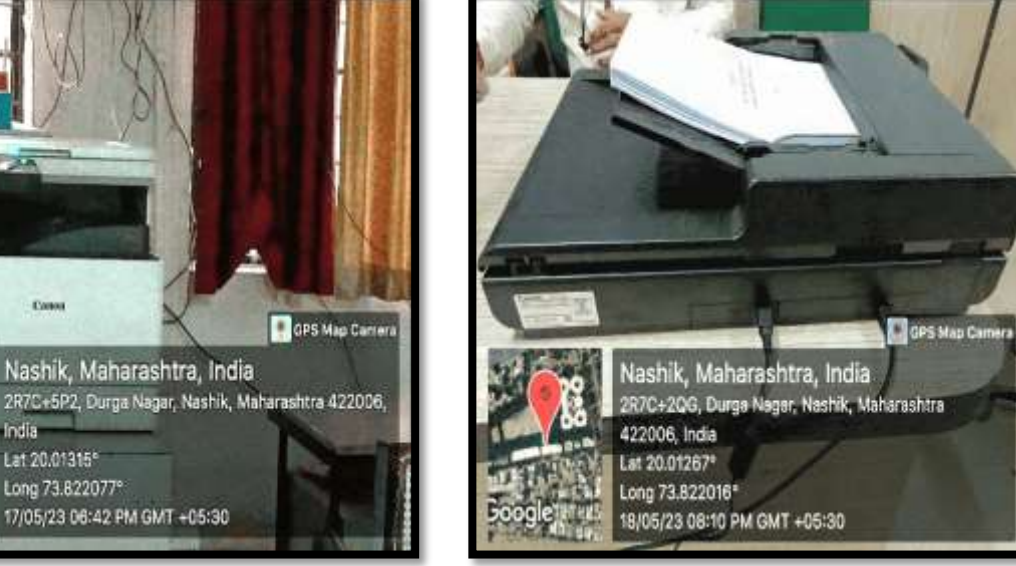

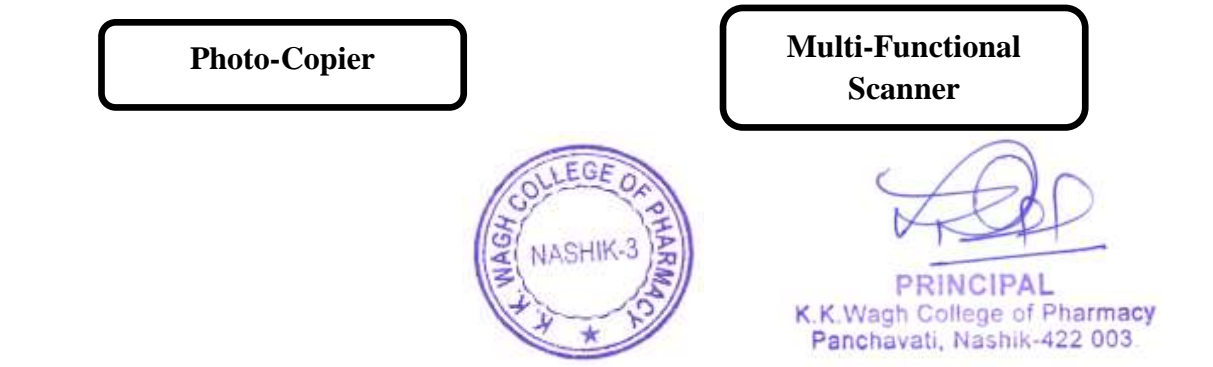

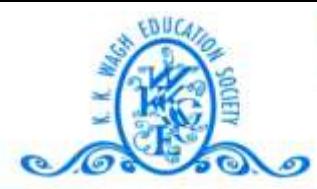

#### (B. Pharmacy & D. Pharmacy)

Hirabai Haridas Vidyanagari, Amrutdham, Panchavati, Nashik - 422 003. (Maharashtra) India. 雷: 0253 - 2221121, 2517003, 2510262 Web: www.pharmacy.kkwagh.edu.in Email: principal-bpharmacy@kkwagh.edu.in, disp-bpharmacy@kkwagh.edu.in

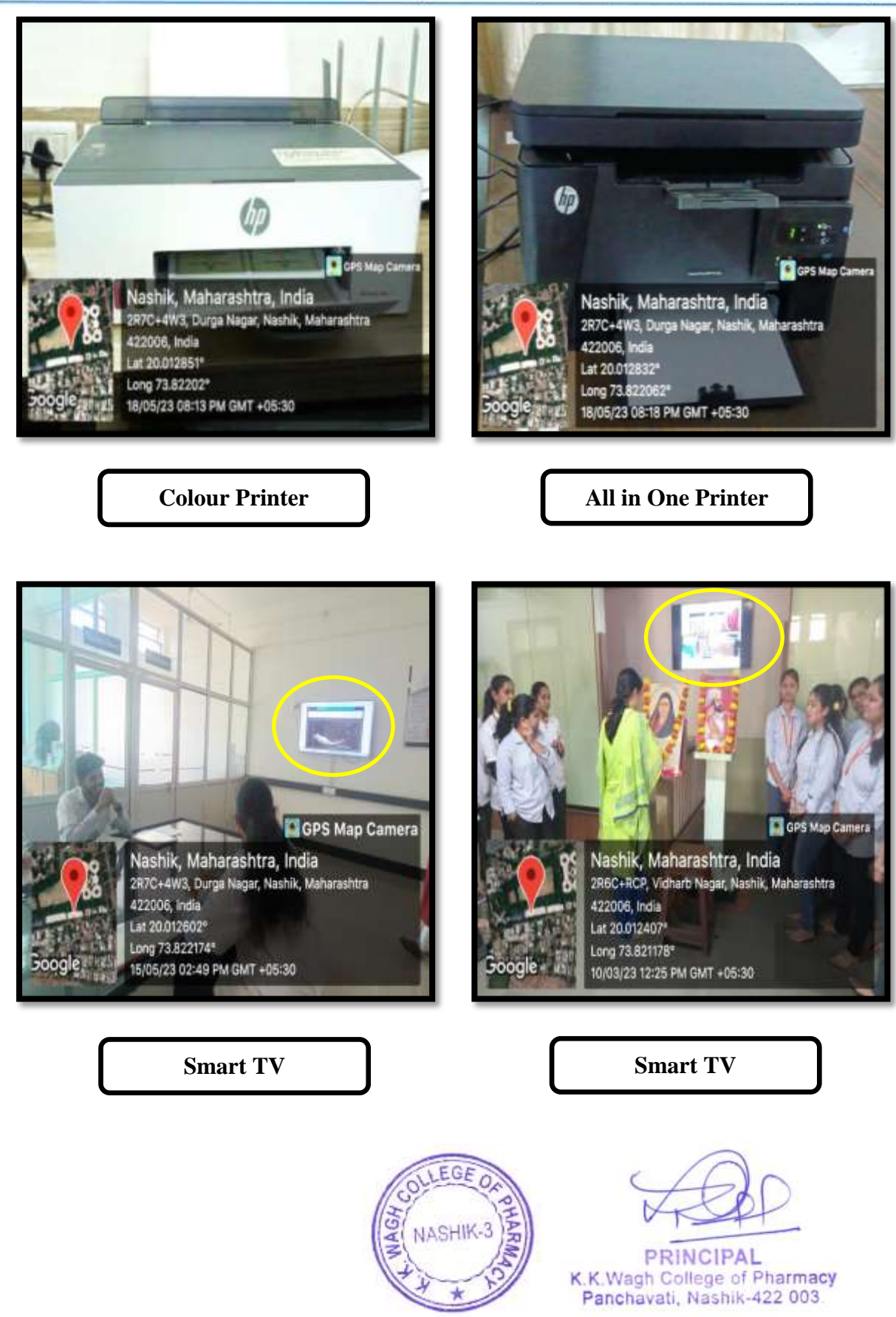

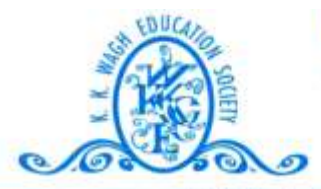

#### (B. Pharmacy & D. Pharmacy)

Hirabai Haridas Vidyanagari, Amrutdham, Panchavati, Nashik - 422 003. (Maharashtra) India. 霄: 0253 - 2221121, 2517003, 2510262 Web: www.pharmacy.kkwagh.edu.in Email: principal-bpharmacy@kkwagh.edu.in, disp-bpharmacy@kkwagh.edu.in

(Affiliated to Dr. Babasaheb Ambedkar Technological University, Lonere, MSBTE, Mumbai & Approved by PCI)

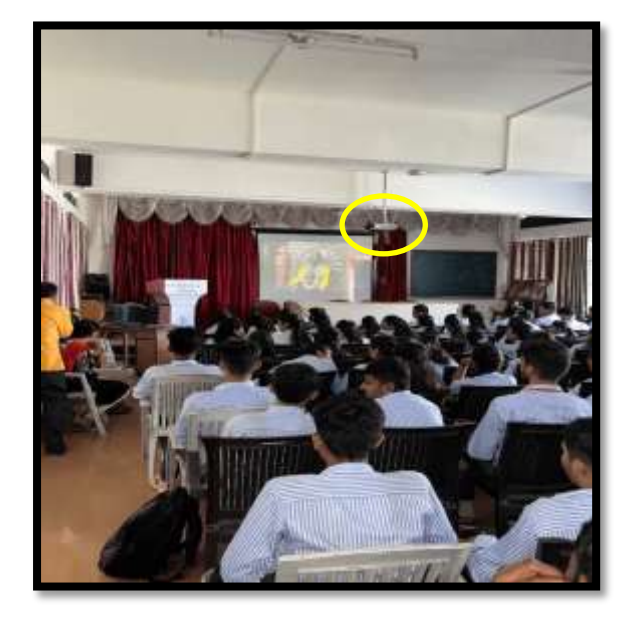

**LCD Projector in Seminar Hall** 

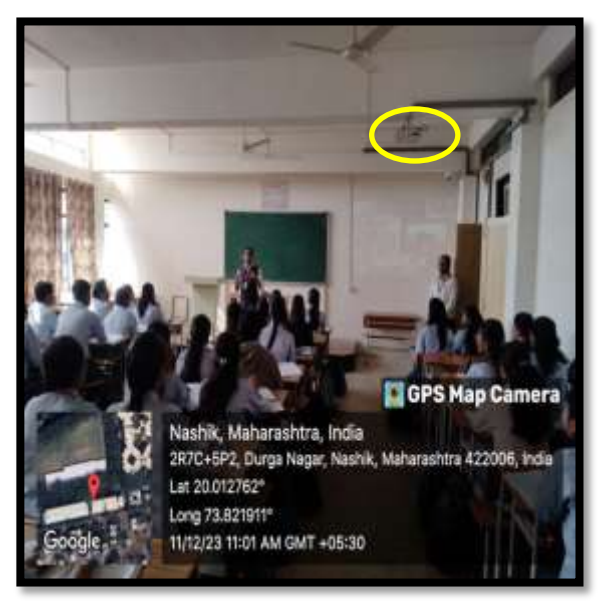

**LCD Projector in Class Room** 

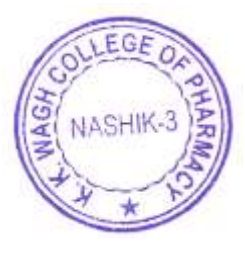

**PRINCIPAL** K.K.Wagh College of Pharmacy Panchavati, Nashik-422 003.

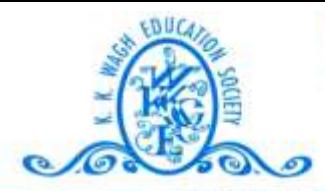

(B. Pharmacy & D. Pharmacy) Hirabai Haridas Vidyanagari, Amrutdham, Panchavati, Nashik - 422 003. (Maharashtra) India. 需: 0253 - 2221121, 2517003, 2510262 Web: www.pharmacy.kkwagh.edu.in Email: principal-bpharmacy@kkwagh.edu.in, disp-bpharmacy@kkwagh.edu.in

(Affiliated to Dr. Babasaheb Ambedkar Technological University, Lonere, MSBTE, Mumbai & Approved by PCI)

# **4.3.1**

# **B– Enlist Configuration of computer system**

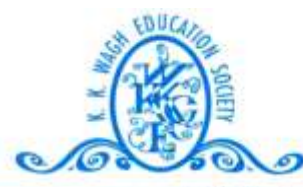

#### (B. Pharmacy & D. Pharmacy)

Hirabai Haridas Vidyanagari, Amrutdham, Panchavati, Nashik - 422 003. (Maharashtra) India. 霄: 0253 - 2221121, 2517003, 2510262 Web: www.pharmacy.kkwagh.edu.in Email: principal-bpharmacy@kkwagh.edu.in, disp-bpharmacy@kkwagh.edu.in

(Affiliated to Dr. Babasaheb Ambedkar Technological University, Lonere, MSBTE, Mumbai & Approved by PCI)

#### **Configuration of Computer System**

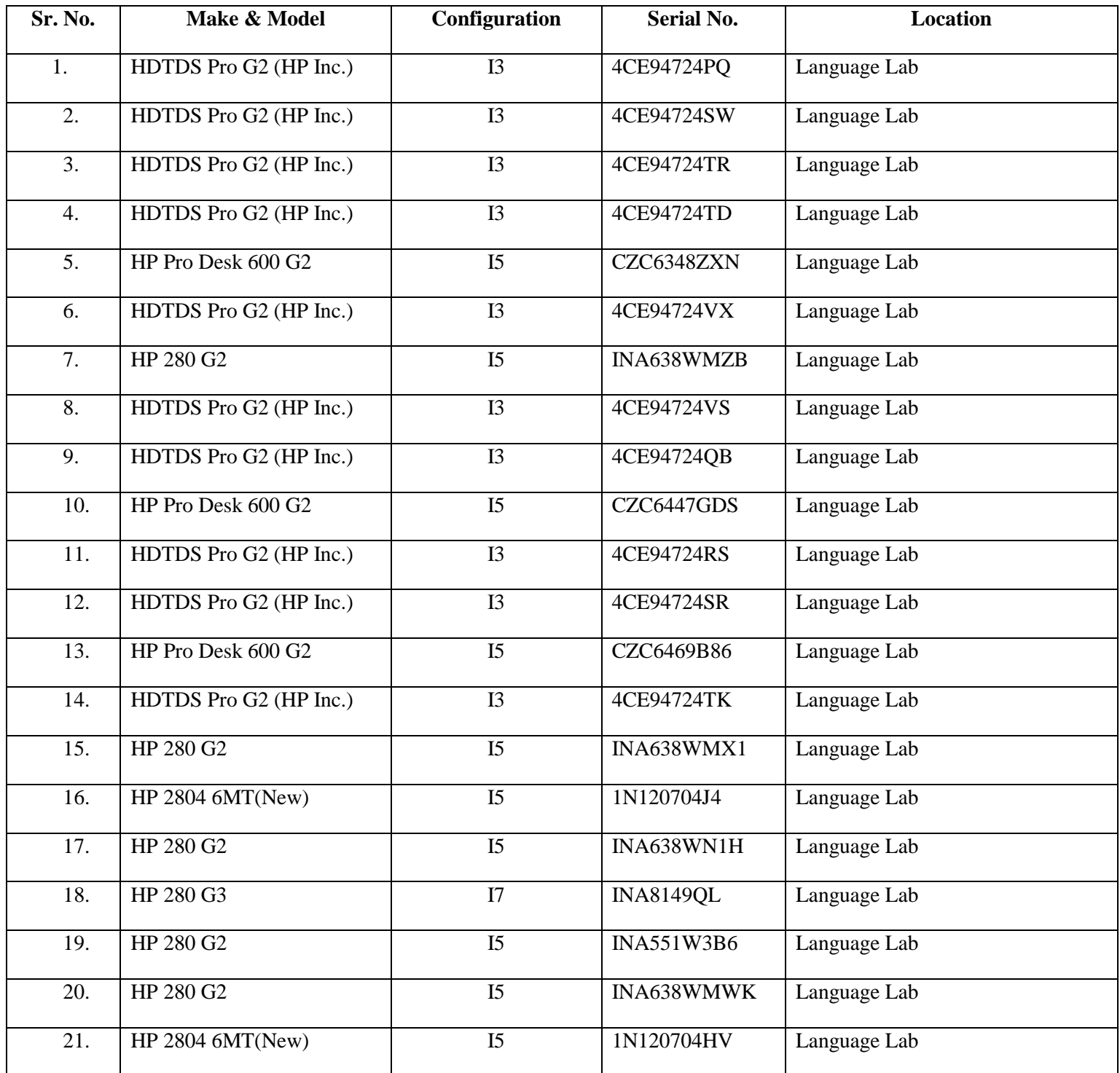

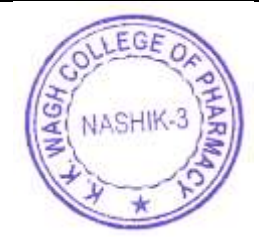

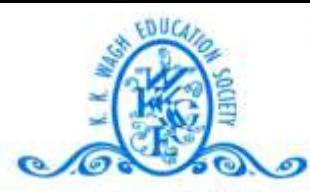

#### (B. Pharmacy & D. Pharmacy)

Hirabai Haridas Vidyanagari, Amrutdham, Panchavati, Nashik - 422 003. (Maharashtra) India. 霄: 0253 - 2221121, 2517003, 2510262 Web: www.pharmacy.kkwagh.edu.in Email: principal-bpharmacy@kkwagh.edu.in, disp-bpharmacy@kkwagh.edu.in

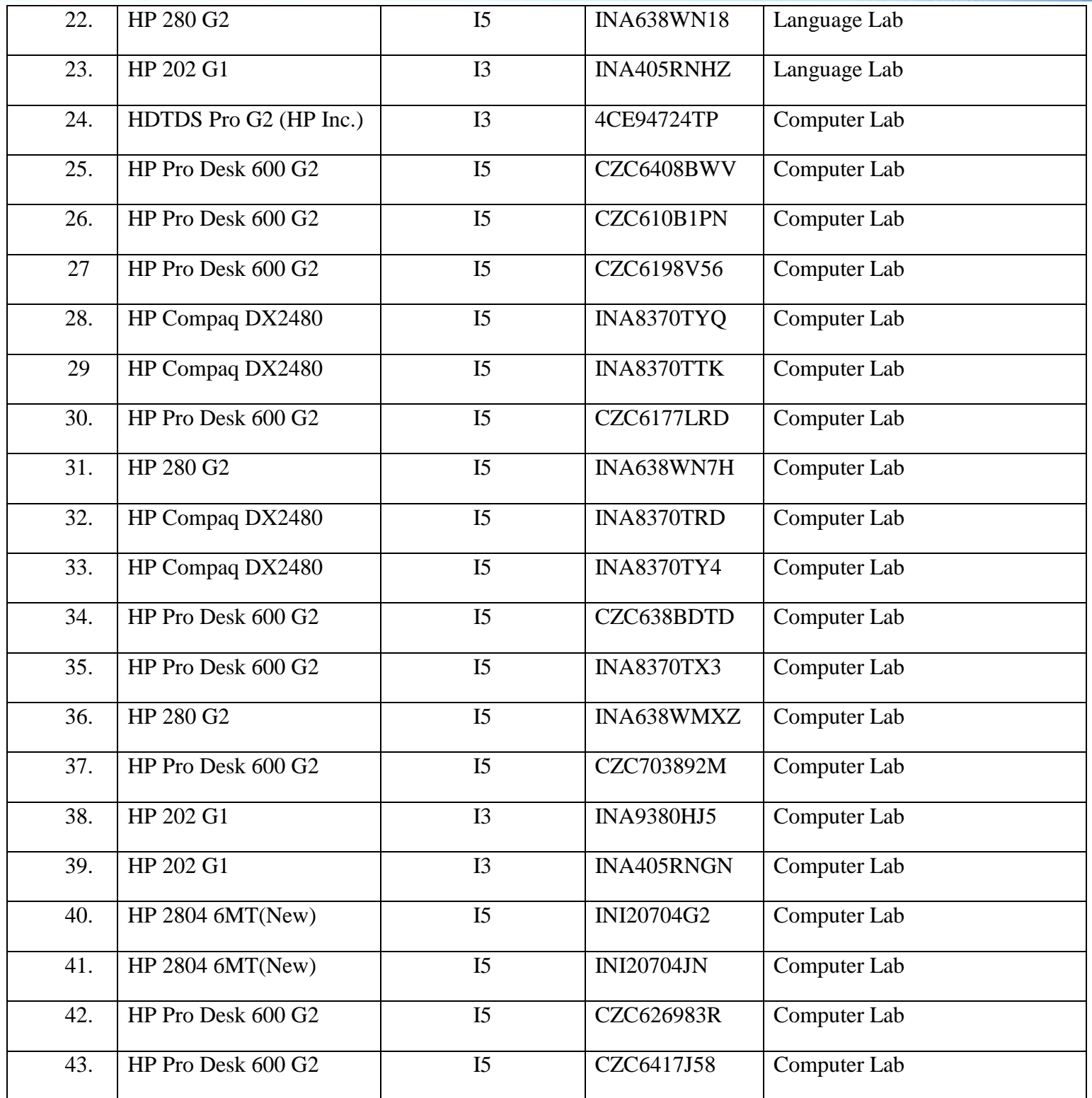

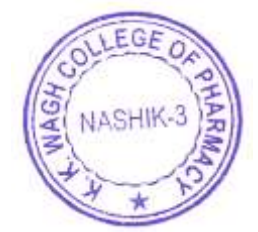

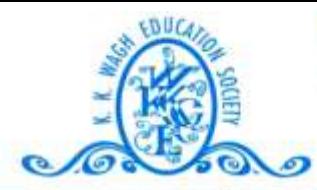

#### (B. Pharmacy & D. Pharmacy)

Hirabai Haridas Vidyanagari, Amrutdham, Panchavati, Nashik - 422 003. (Maharashtra) India. 霄: 0253 - 2221121, 2517003, 2510262 Web: www.pharmacy.kkwagh.edu.in Email: principal-bpharmacy@kkwagh.edu.in, disp-bpharmacy@kkwagh.edu.in

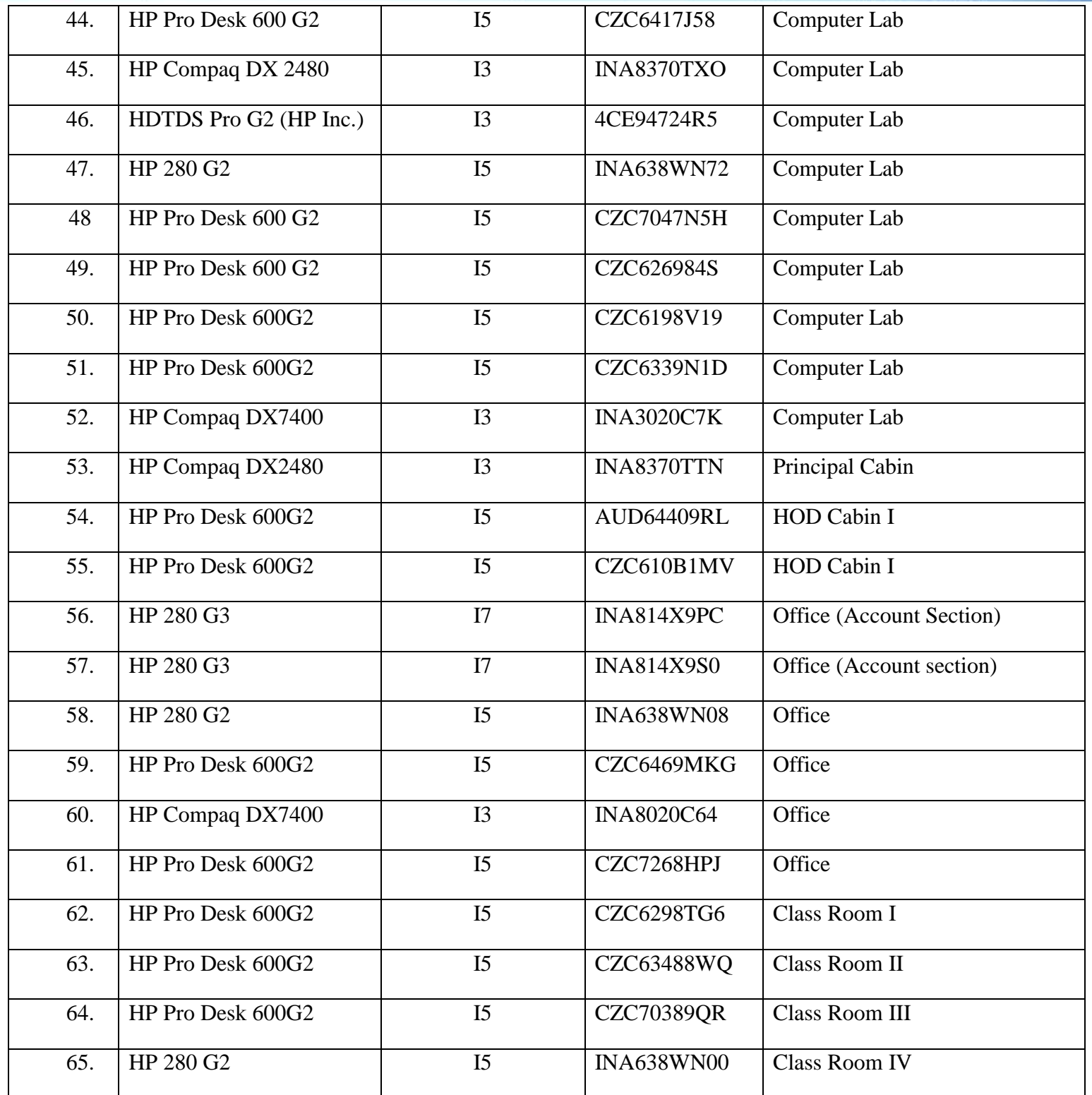

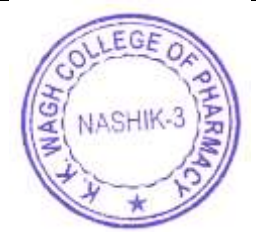

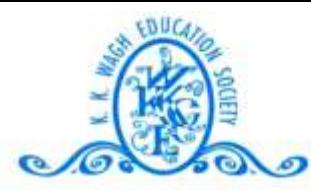

#### (B. Pharmacy & D. Pharmacy)

Hirabai Haridas Vidyanagari, Amrutdham, Panchavati, Nashik - 422 003. (Maharashtra) India. 霄: 0253 - 2221121, 2517003, 2510262 Web: www.pharmacy.kkwagh.edu.in Email: principal-bpharmacy@kkwagh.edu.in, disp-bpharmacy@kkwagh.edu.in

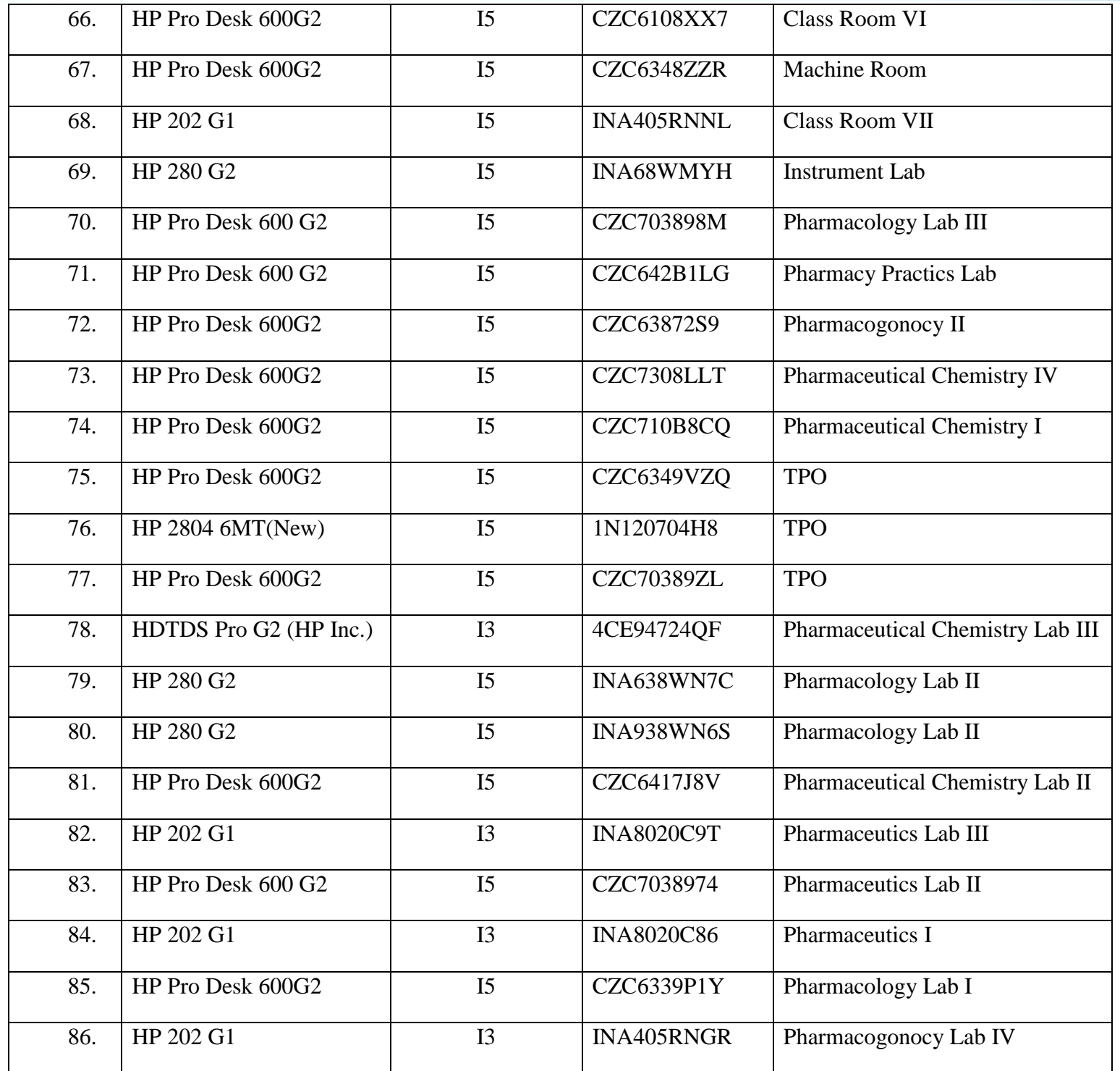

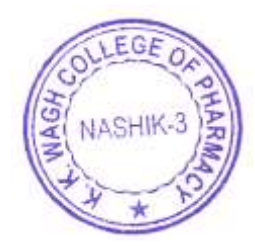

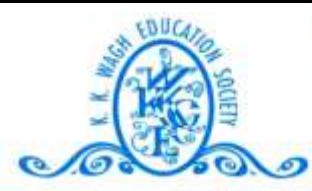

#### (B. Pharmacy & D. Pharmacy)

Hirabai Haridas Vidyanagari, Amrutdham, Panchavati, Nashik - 422 003. (Maharashtra) India. 霄: 0253 - 2221121, 2517003, 2510262 Web: www.pharmacy.kkwagh.edu.in Email: principal-bpharmacy@kkwagh.edu.in, disp-bpharmacy@kkwagh.edu.in

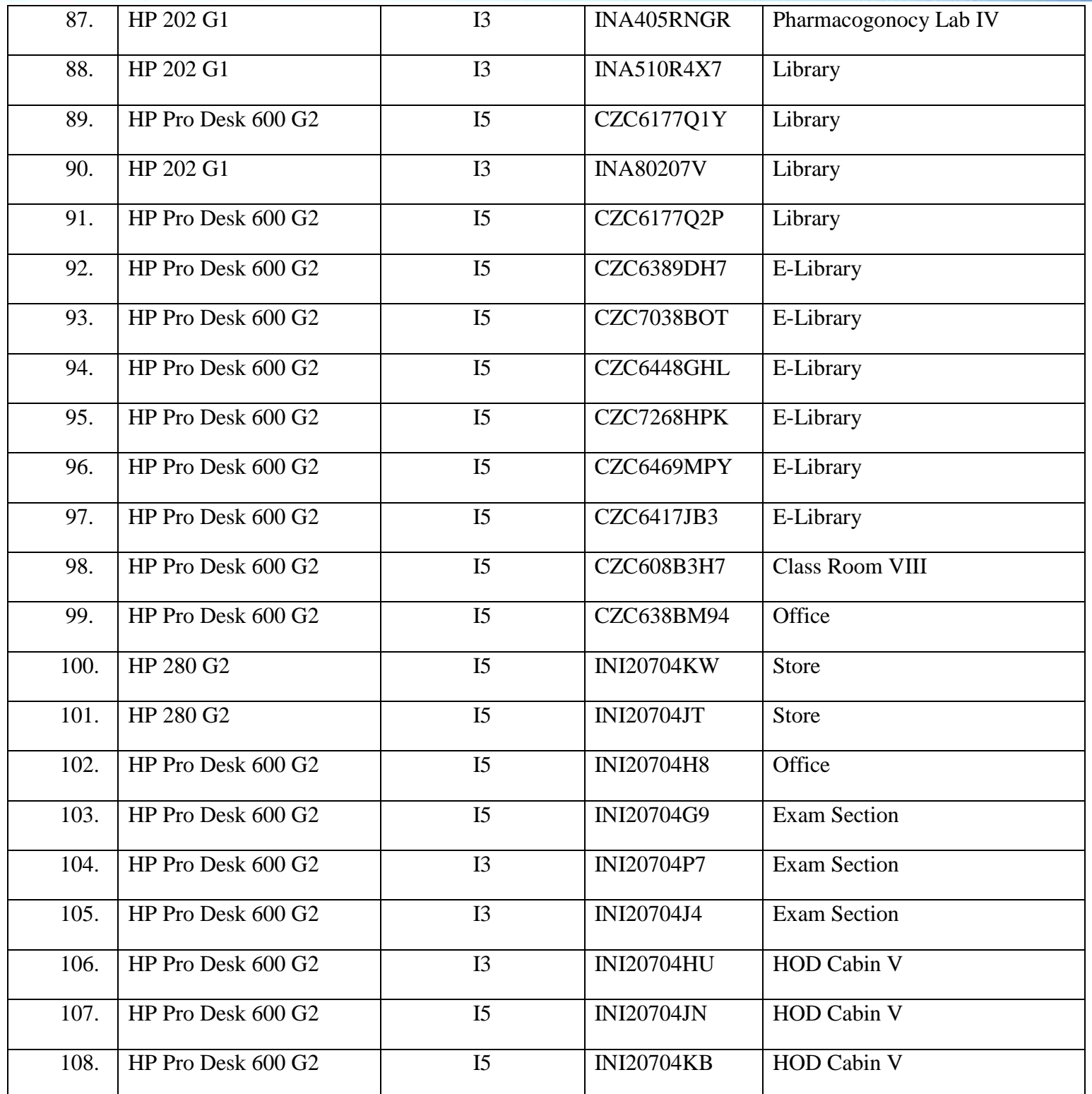

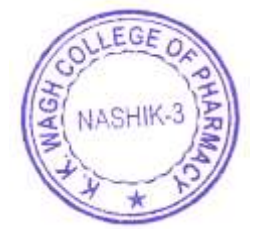

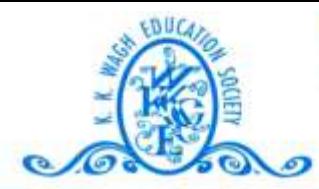

#### (B. Pharmacy & D. Pharmacy)

Hirabai Haridas Vidyanagari, Amrutdham, Panchavati, Nashik - 422 003. (Maharashtra) India. 霄: 0253 - 2221121, 2517003, 2510262 Web: www.pharmacy.kkwagh.edu.in Email: principal-bpharmacy@kkwagh.edu.in, disp-bpharmacy@kkwagh.edu.in

(Affiliated to Dr. Babasaheb Ambedkar Technological University, Lonere, MSBTE, Mumbai & Approved by PCI)

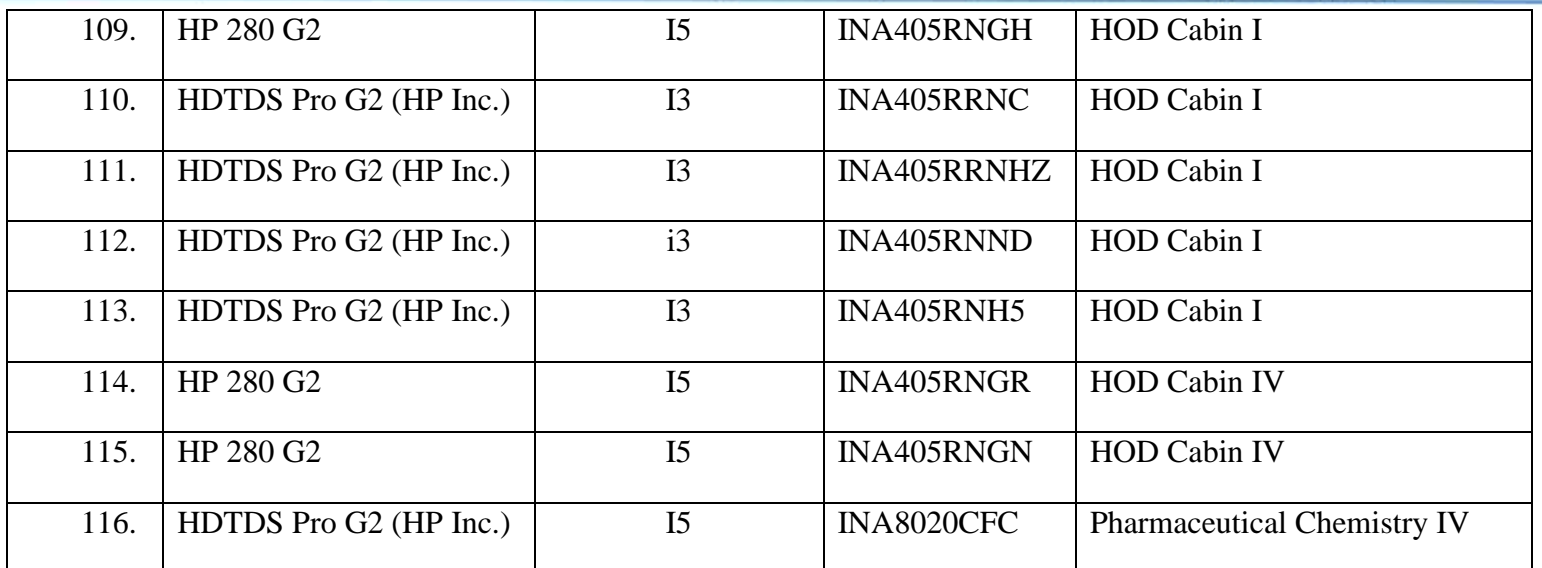

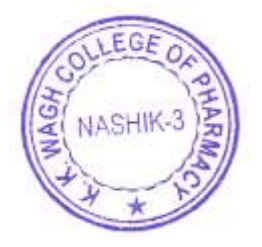

PRINCIPAL K.K.Wagh College of Pharmacy<br>Panchavati, Nashik-422 003

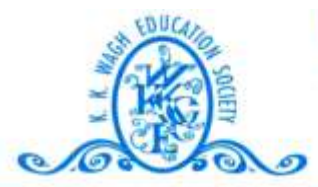

#### (B. Pharmacy & D. Pharmacy)

Hirabai Haridas Vidyanagari, Amrutdham, Panchavati, Nashik - 422 003. (Maharashtra) India. 霄: 0253 - 2221121, 2517003, 2510262 Web: www.pharmacy.kkwagh.edu.in Email: principal-bpharmacy@kkwagh.edu.in, disp-bpharmacy@kkwagh.edu.in

(Affiliated to Dr. Babasaheb Ambedkar Technological University, Lonere, MSBTE, Mumbai & Approved by PCI)

# $4.3.1$

# **C**– Details of Software's

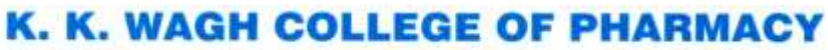

#### (B. Pharmacy & D. Pharmacy)

Hirabai Haridas Vidyanagari, Amrutdham, Panchavati, Nashik - 422 003. (Maharashtra) India. 霄: 0253 - 2221121, 2517003, 2510262 Web: www.pharmacy.kkwagh.edu.in Email: principal-bpharmacy@kkwagh.edu.in, disp-bpharmacy@kkwagh.edu.in

(Affiliated to Dr. Babasaheb Ambedkar Technological University, Lonere, MSBTE, Mumbai & Approved by PCI)

#### **4.3 IT Infrastructure**

e Willi

#### **4.3.1** *Institution frequently updates its IT facilities including Wi-Fi*

#### **C. Details of Software**

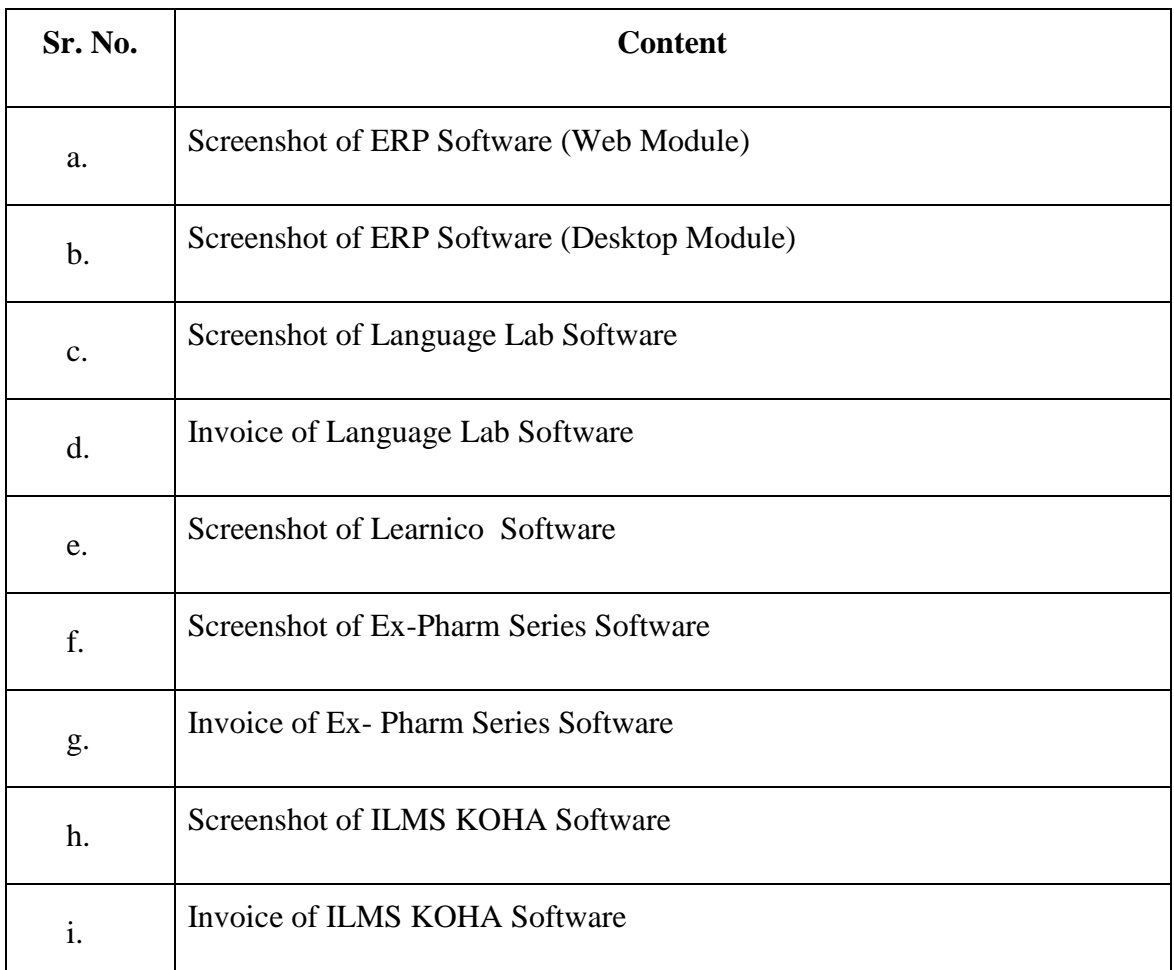

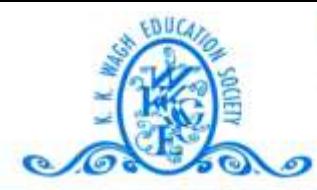

#### (B. Pharmacy & D. Pharmacy)

Hirabai Haridas Vidyanagari, Amrutdham, Panchavati, Nashik - 422 003. (Maharashtra) India. 需: 0253 - 2221121, 2517003, 2510262 Web: www.pharmacy.kkwagh.edu.in Email: principal-bpharmacy@kkwagh.edu.in, disp-bpharmacy@kkwagh.edu.in

(Affiliated to Dr. Babasaheb Ambedkar Technological University, Lonere, MSBTE, Mumbai & Approved by PCI)

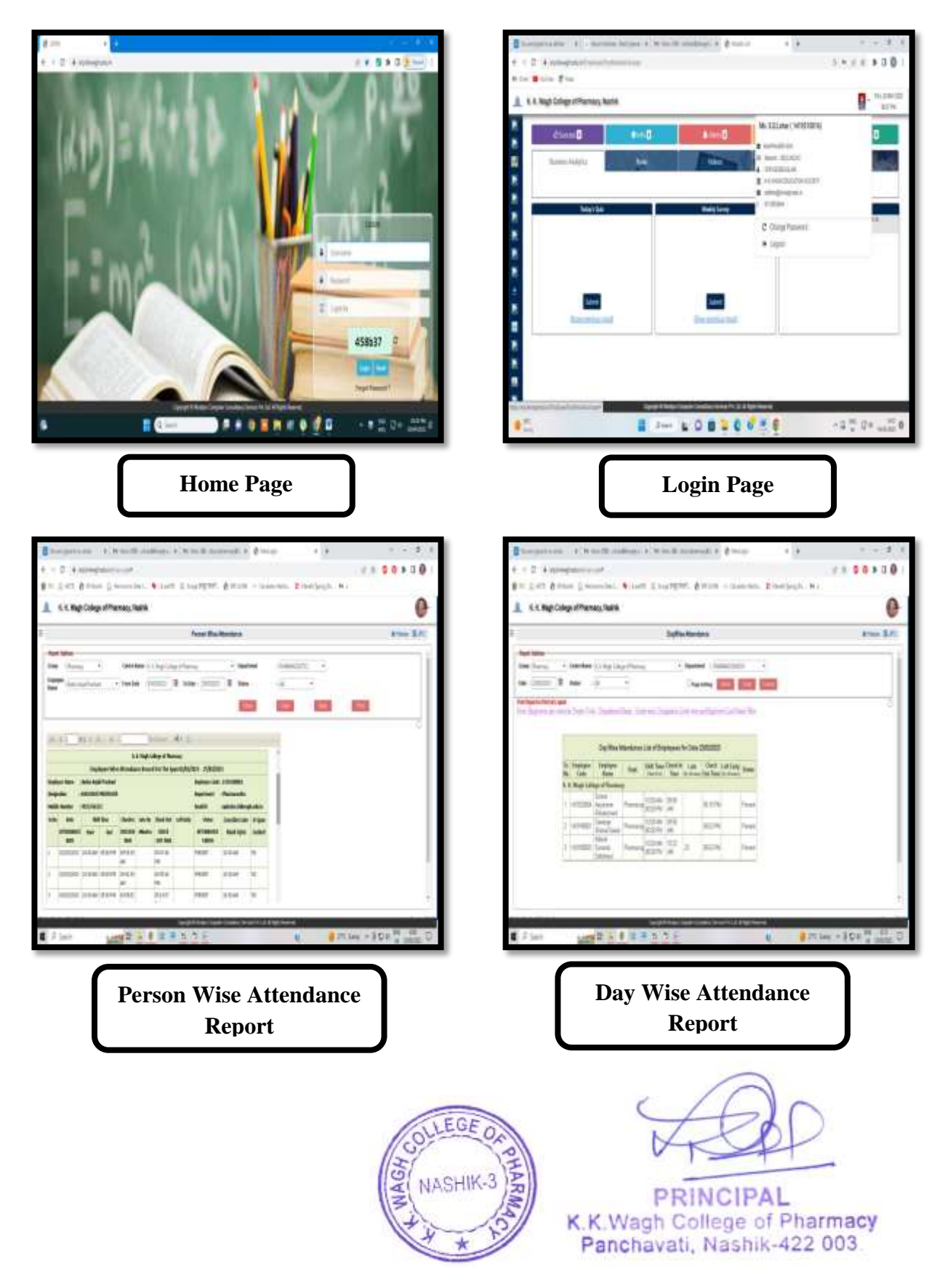

#### a. Screenshot of ERP Software

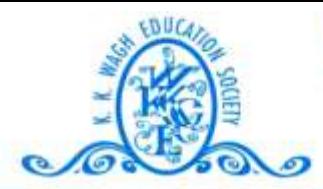

#### (B. Pharmacy & D. Pharmacy)

Hirabai Haridas Vidyanagari, Amrutdham, Panchavati, Nashik - 422 003. (Maharashtra) India. 需: 0253 - 2221121, 2517003, 2510262 Web: www.pharmacy.kkwagh.edu.in Email: principal-bpharmacy@kkwagh.edu.in, disp-bpharmacy@kkwagh.edu.in

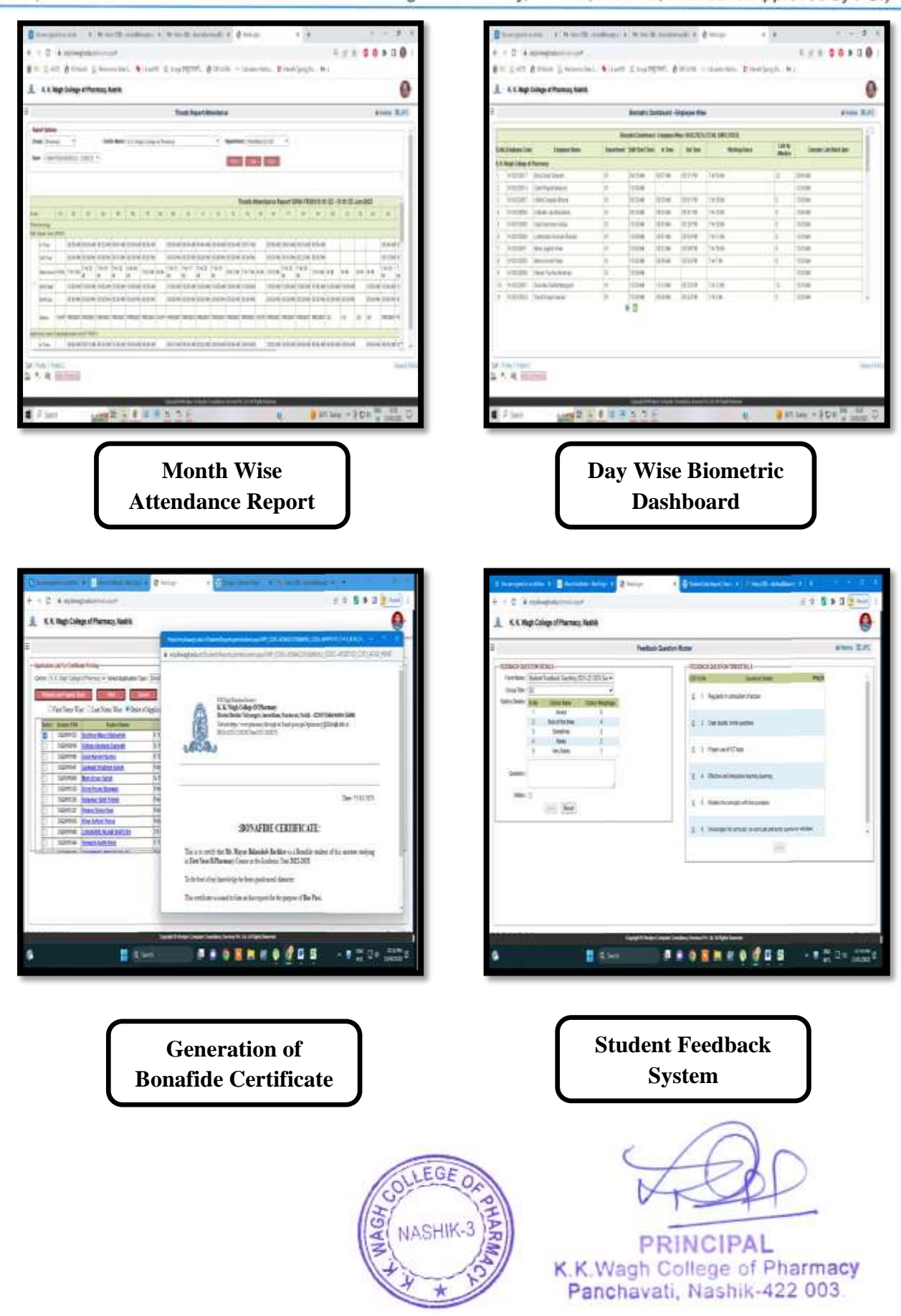

# **SBUC**  $\bullet$

## **K. K. WAGH COLLEGE OF PHARMACY**

#### (B. Pharmacy & D. Pharmacy)

Hirabai Haridas Vidyanagari, Amrutdham, Panchavati, Nashik - 422 003. (Maharashtra) India. 雷: 0253 - 2221121, 2517003, 2510262 Web: www.pharmacy.kkwagh.edu.in Email: principal-bpharmacy@kkwagh.edu.in, disp-bpharmacy@kkwagh.edu.in

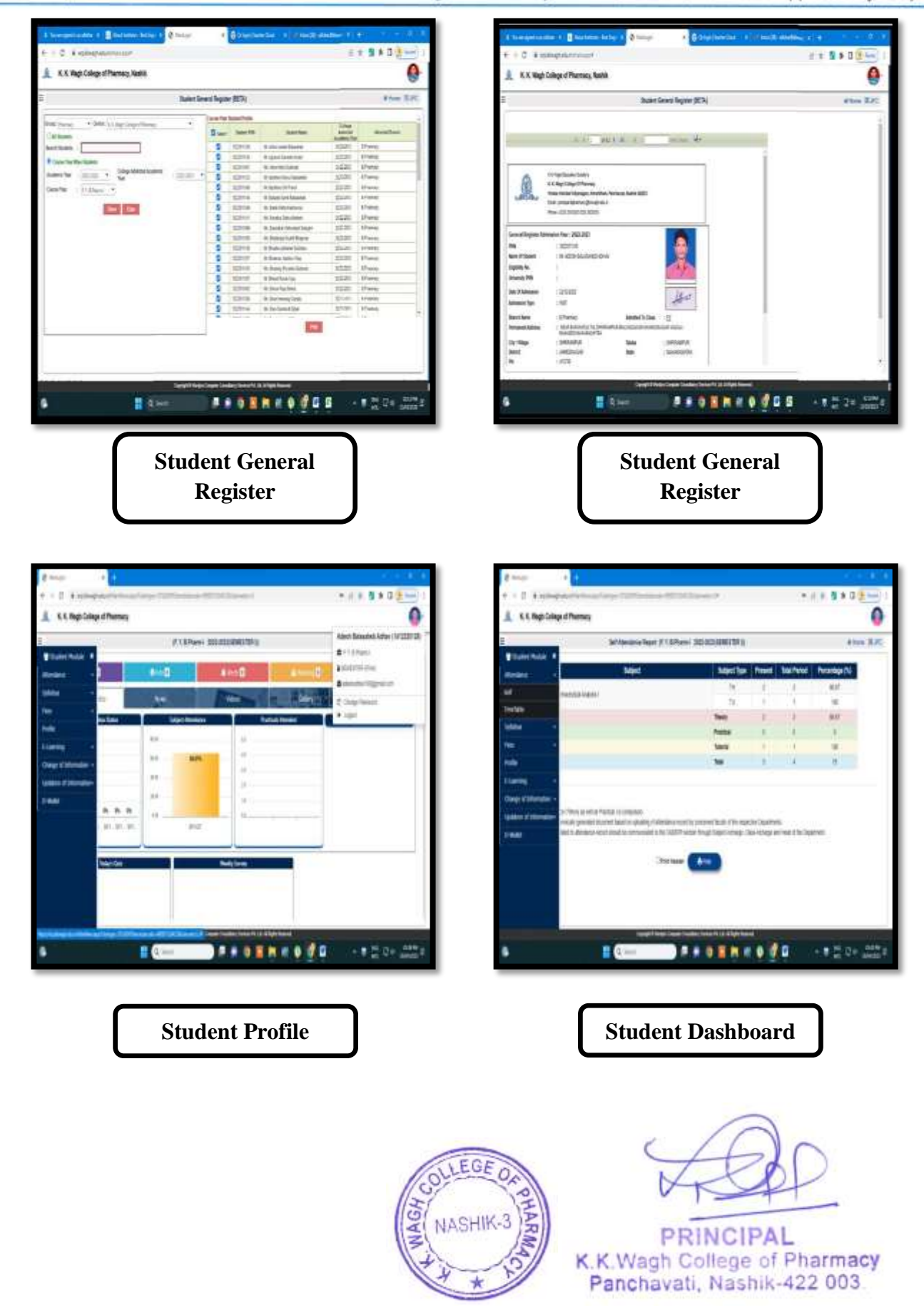

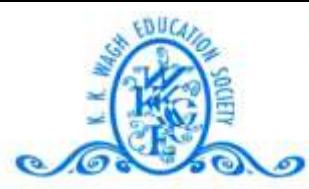

#### (B. Pharmacy & D. Pharmacy)

Hirabai Haridas Vidyanagari, Amrutdham, Panchavati, Nashik - 422 003. (Maharashtra) India. 雷: 0253 - 2221121, 2517003, 2510262 Web: www.pharmacy.kkwagh.edu.in Email: principal-bpharmacy@kkwagh.edu.in, disp-bpharmacy@kkwagh.edu.in

(Affiliated to Dr. Babasaheb Ambedkar Technological University, Lonere, MSBTE, Mumbai & Approved by PCI)

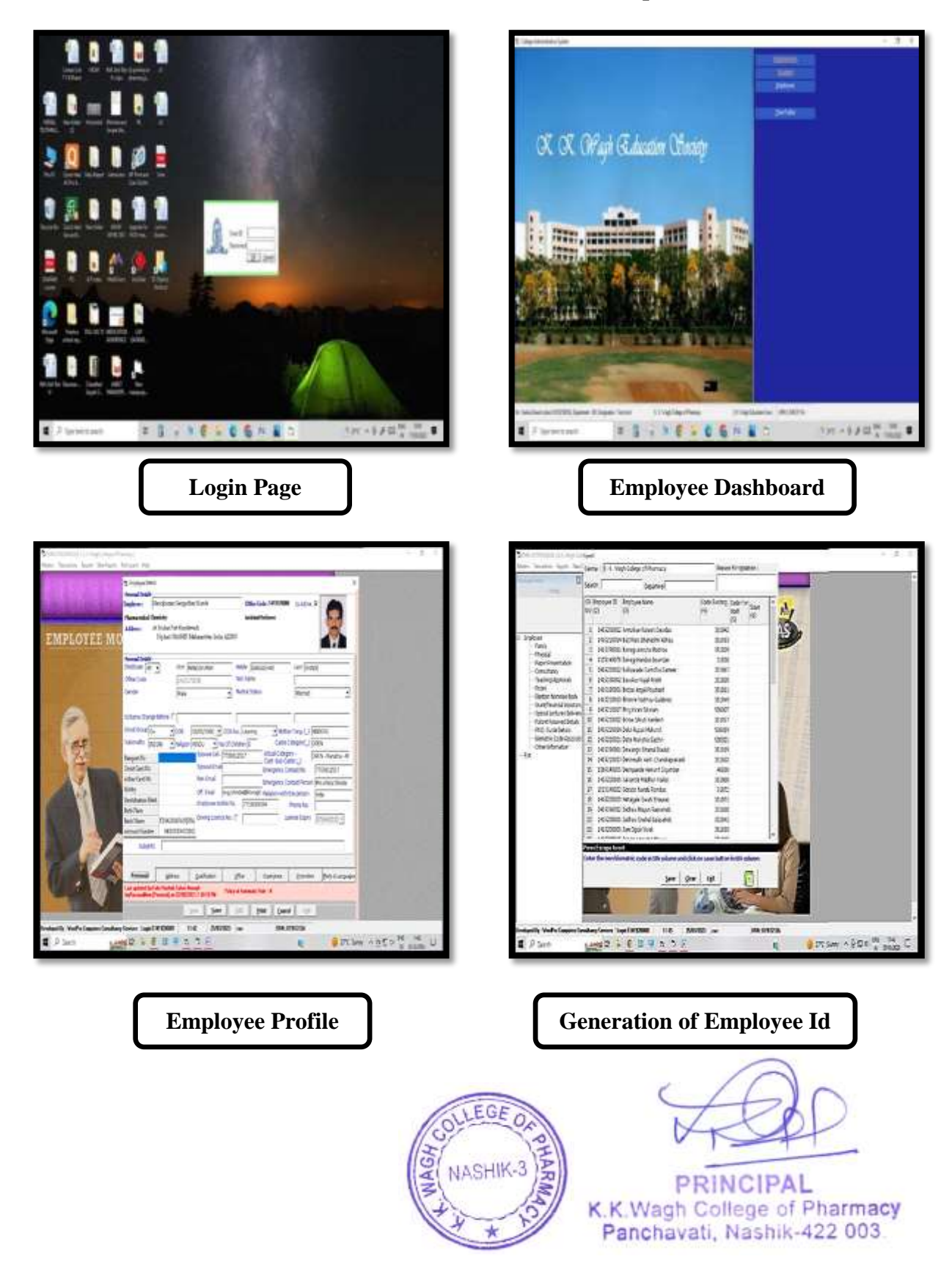

#### b. Screenshot of ERP Software (Desktop Module)

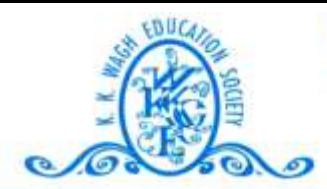

#### (B. Pharmacy & D. Pharmacy)

Hirabai Haridas Vidyanagari, Amrutdham, Panchavati, Nashik - 422 003. (Maharashtra) India. 雷: 0253 - 2221121, 2517003, 2510262 Web: www.pharmacy.kkwagh.edu.in Email: principal-bpharmacy@kkwagh.edu.in, disp-bpharmacy@kkwagh.edu.in

(Affiliated to Dr. Babasaheb Ambedkar Technological University, Lonere, MSBTE, Mumbai & Approved by PCI)

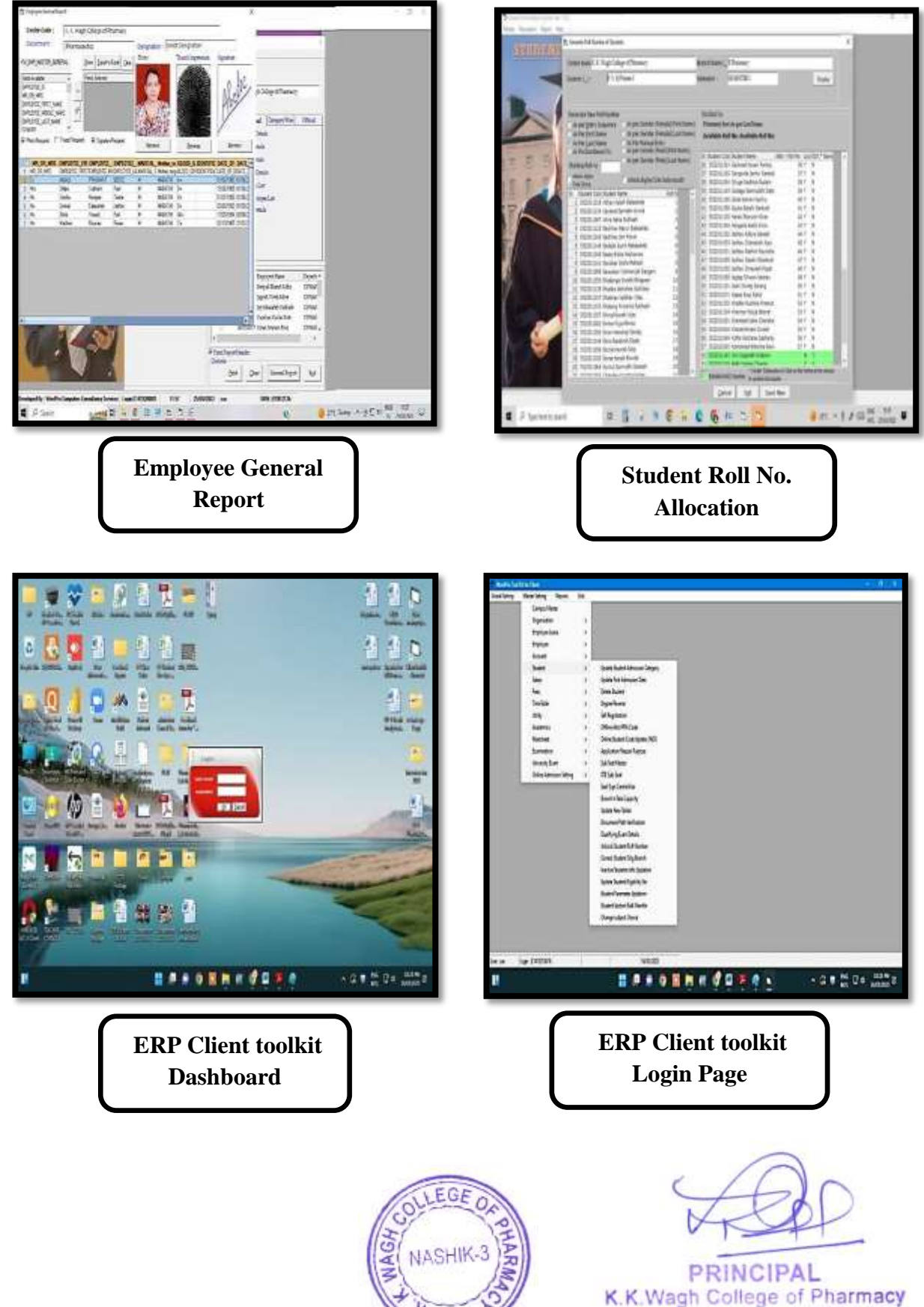

Panchavati, Nashik-422 003.

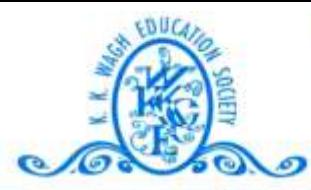

#### (B. Pharmacy & D. Pharmacy)

Hirabai Haridas Vidyanagari, Amrutdham, Panchavati, Nashik - 422 003. (Maharashtra) India. 需: 0253 - 2221121, 2517003, 2510262 Web: www.pharmacy.kkwagh.edu.in Email: principal-bpharmacy@kkwagh.edu.in, disp-bpharmacy@kkwagh.edu.in

(Affiliated to Dr. Babasaheb Ambedkar Technological University, Lonere, MSBTE, Mumbai & Approved by PCI)

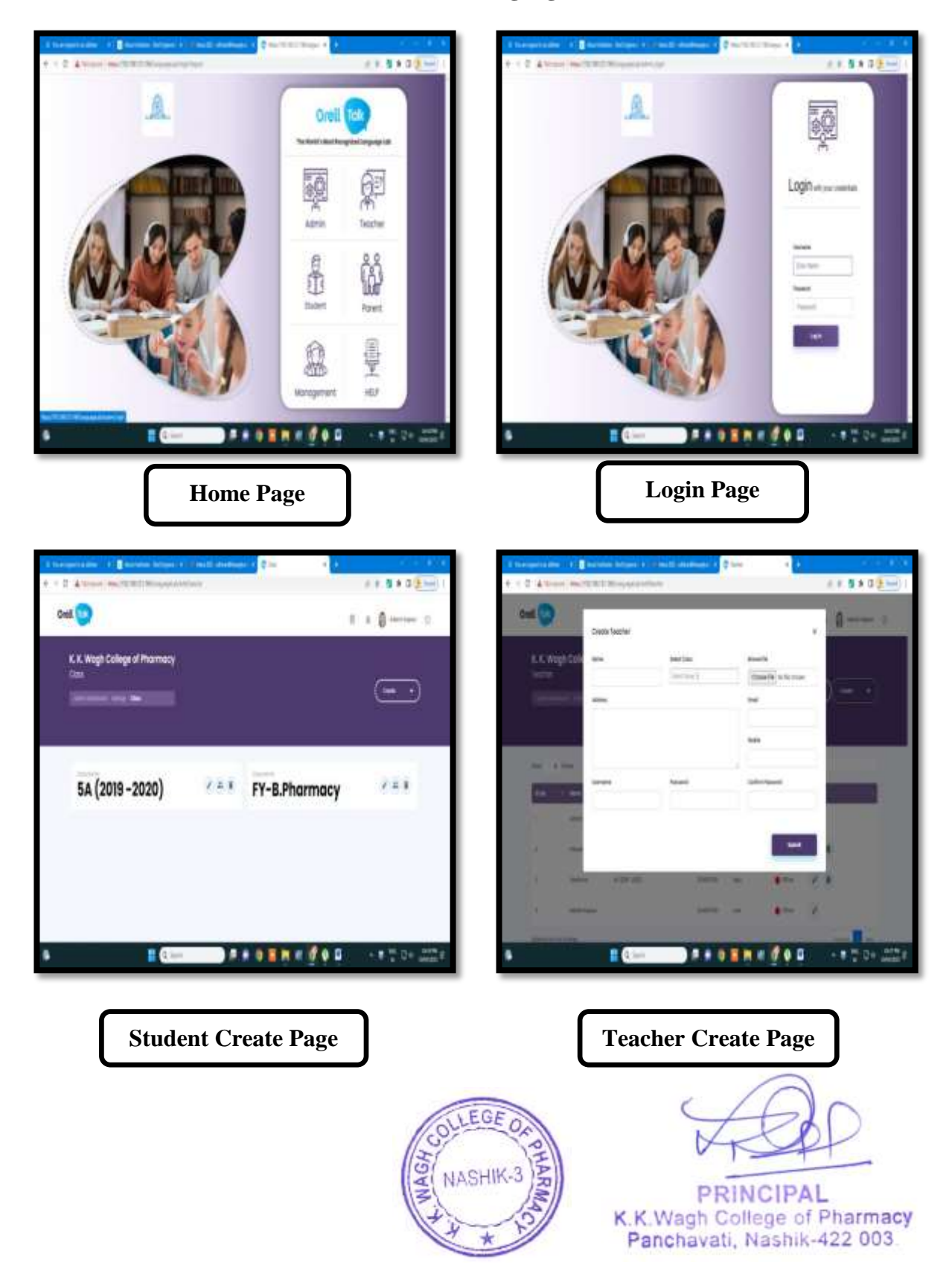

#### c. Screenshot of Language Lab Software

# **SBUC**  $\bullet$

## **K. K. WAGH COLLEGE OF PHARMACY**

#### (B. Pharmacy & D. Pharmacy)

Hirabai Haridas Vidyanagari, Amrutdham, Panchavati, Nashik - 422 003. (Maharashtra) India. 需: 0253 - 2221121, 2517003, 2510262 Web: www.pharmacy.kkwagh.edu.in Email: principal-bpharmacy@kkwagh.edu.in, disp-bpharmacy@kkwagh.edu.in

(Affiliated to Dr. Babasaheb Ambedkar Technological University, Lonere, MSBTE, Mumbai & Approved by PCI)

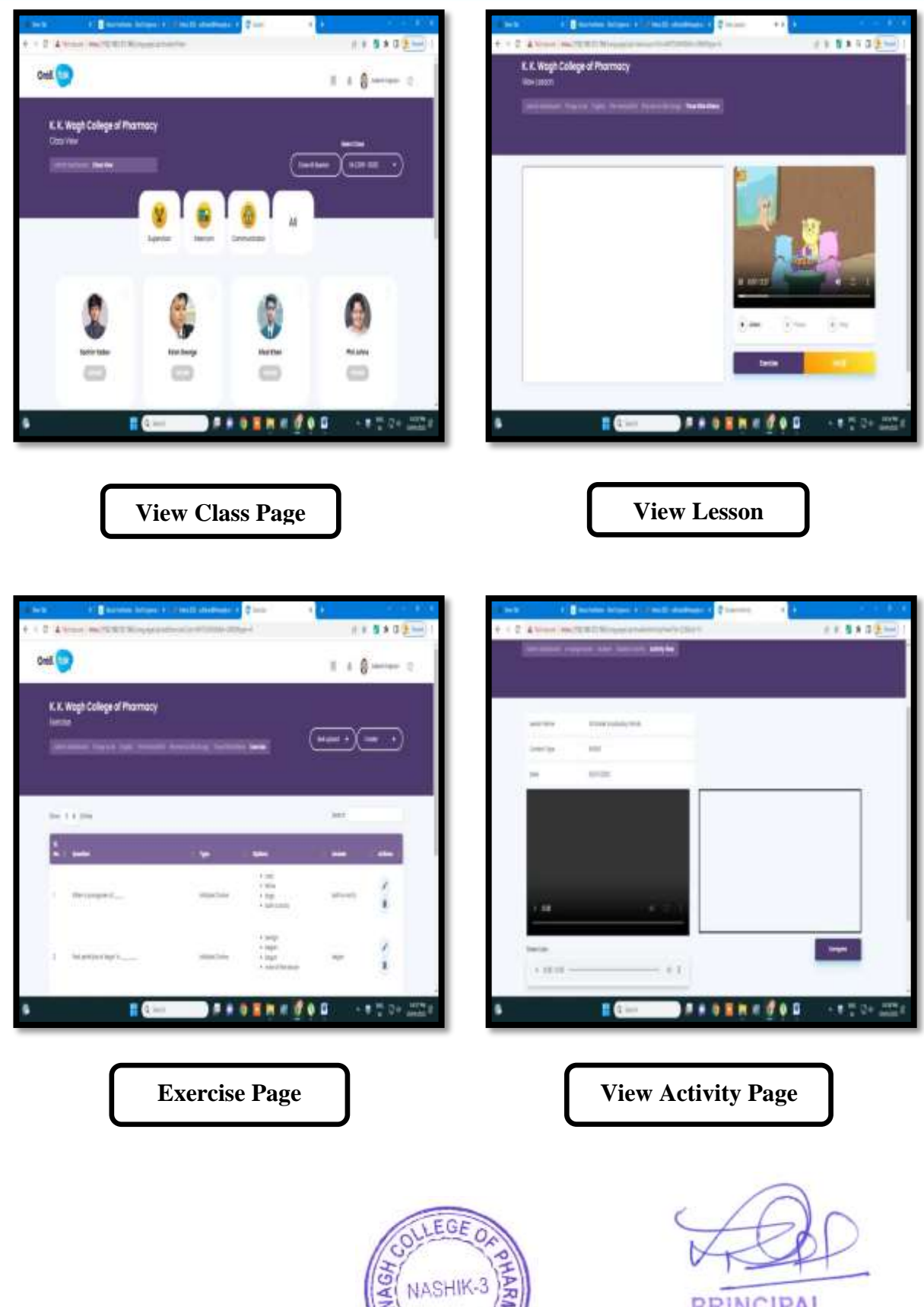

**PRINCIPAL** K.K.Wagh College of Pharmacy Panchavati, Nashik-422 003.

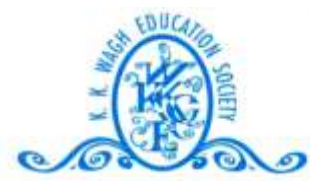

#### (B. Pharmacy & D. Pharmacy)

Hirabai Haridas Vidyanagari, Amrutdham, Panchavati, Nashik - 422 003. (Maharashtra) India. 霄: 0253 - 2221121, 2517003, 2510262 Web: www.pharmacy.kkwagh.edu.in Email: principal-bpharmacy@kkwagh.edu.in, disp-bpharmacy@kkwagh.edu.in

(Affiliated to Dr. Babasaheb Ambedkar Technological University, Lonere, MSBTE, Mumbai & Approved by PCI)

#### d. Invoice of Language Lab Software

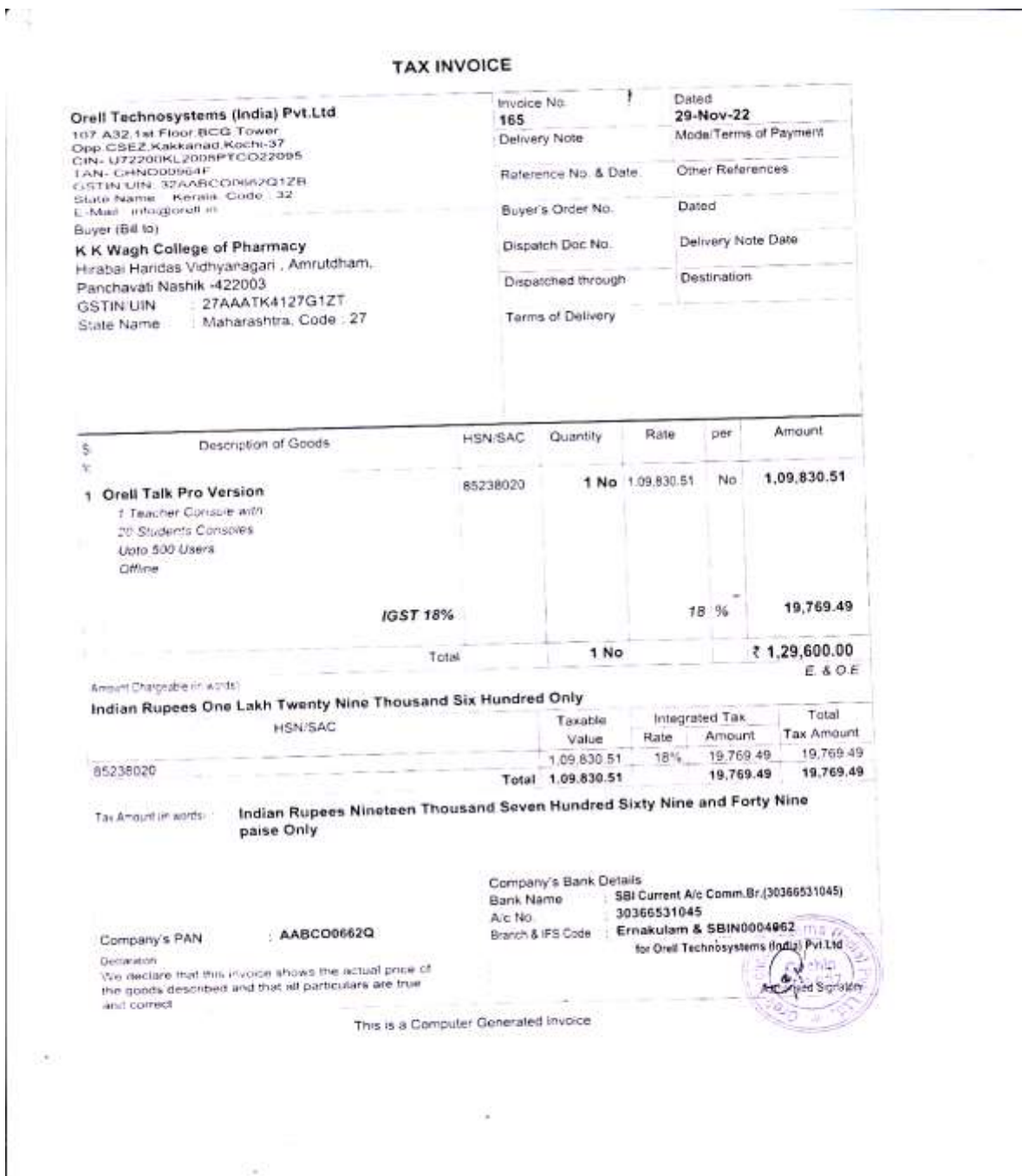

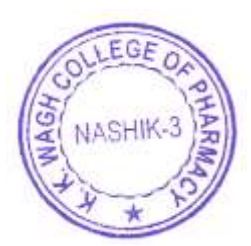

PRINCIPAL K.K.Wagh College of Pharmacy Panchavati, Nashik-422 003.

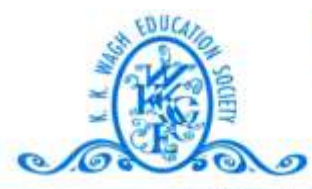

#### (B. Pharmacy & D. Pharmacy)

Hirabai Haridas Vidyanagari, Amrutdham, Panchavati, Nashik - 422 003. (Maharashtra) India. 需: 0253 - 2221121, 2517003, 2510262 Web: www.pharmacy.kkwagh.edu.in Email: principal-bpharmacy@kkwagh.edu.in, disp-bpharmacy@kkwagh.edu.in

(Affiliated to Dr. Babasaheb Ambedkar Technological University, Lonere, MSBTE, Mumbai & Approved by PCI)

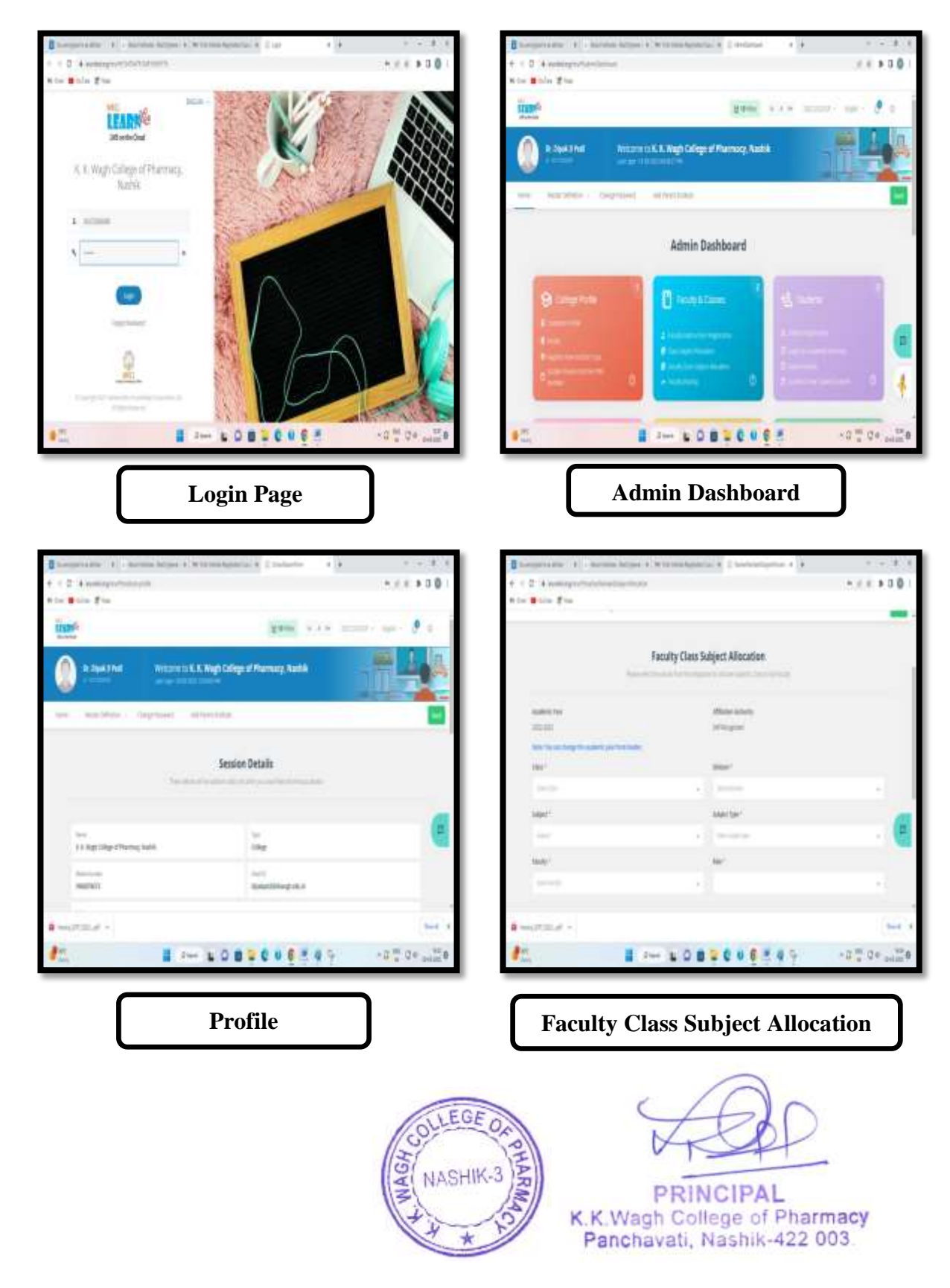

#### e. Screenshot of Learnico Software

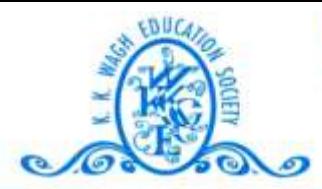

#### (B. Pharmacy & D. Pharmacy)

Hirabai Haridas Vidyanagari, Amrutdham, Panchavati, Nashik - 422 003. (Maharashtra) India. 需: 0253 - 2221121, 2517003, 2510262 Web: www.pharmacy.kkwagh.edu.in Email: principal-bpharmacy@kkwagh.edu.in, disp-bpharmacy@kkwagh.edu.in

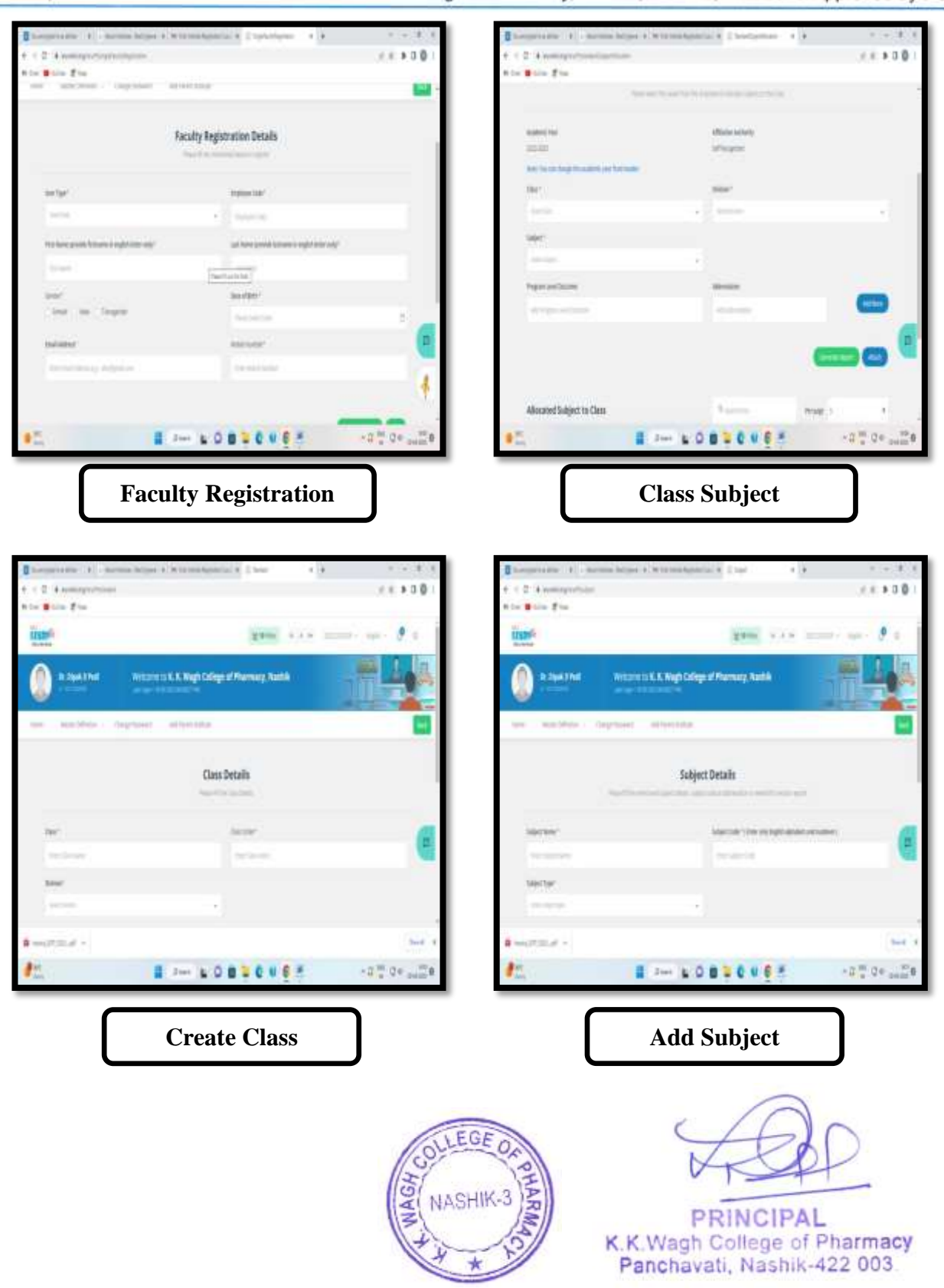

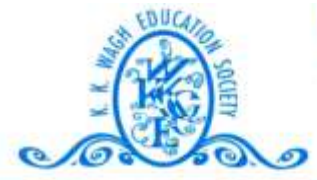

#### (B. Pharmacy & D. Pharmacy)

Hirabai Haridas Vidyanagari, Amrutdham, Panchavati, Nashik - 422 003. (Maharashtra) India. 霄: 0253 - 2221121, 2517003, 2510262 Web: www.pharmacy.kkwagh.edu.in Email: principal-bpharmacy@kkwagh.edu.in, disp-bpharmacy@kkwagh.edu.in

(Affiliated to Dr. Babasaheb Ambedkar Technological University, Lonere, MSBTE, Mumbai & Approved by PCI)

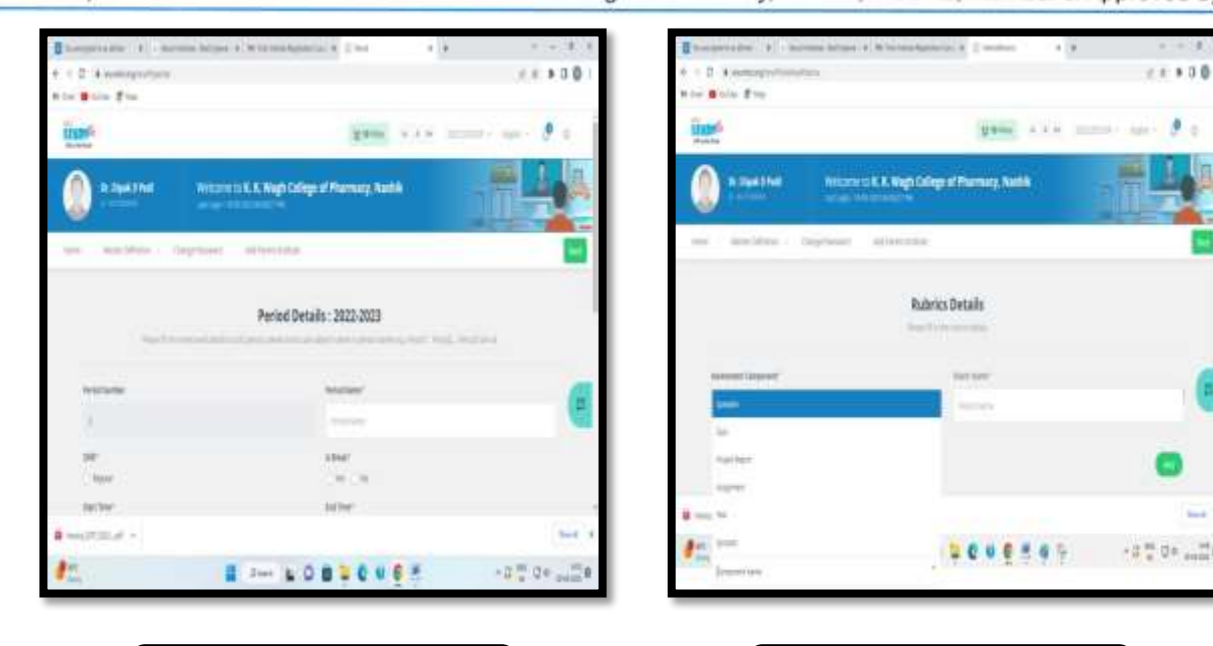

**Add Period for Lecture** 

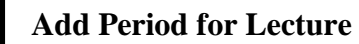

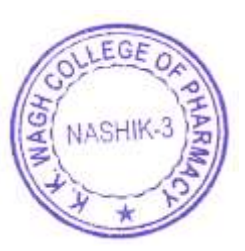

**PRINCIPAL** K.K.Wagh College of Pharmacy Panchavati, Nashik-422 003.

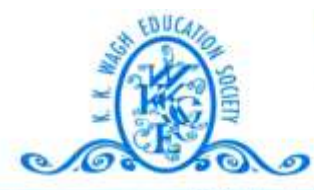

#### (B. Pharmacy & D. Pharmacy)

Hirabai Haridas Vidyanagari, Amrutdham, Panchavati, Nashik - 422 003. (Maharashtra) India. 霄: 0253 - 2221121, 2517003, 2510262 Web: www.pharmacy.kkwagh.edu.in Email: principal-bpharmacy@kkwagh.edu.in, disp-bpharmacy@kkwagh.edu.in

(Affiliated to Dr. Babasaheb Ambedkar Technological University, Lonere, MSBTE, Mumbai & Approved by PCI)

#### **f. Screenshot of Ex-Pharm series Software**

#### **Website: - <https://heb-nic.in/Ex-Pharm/login.php>**

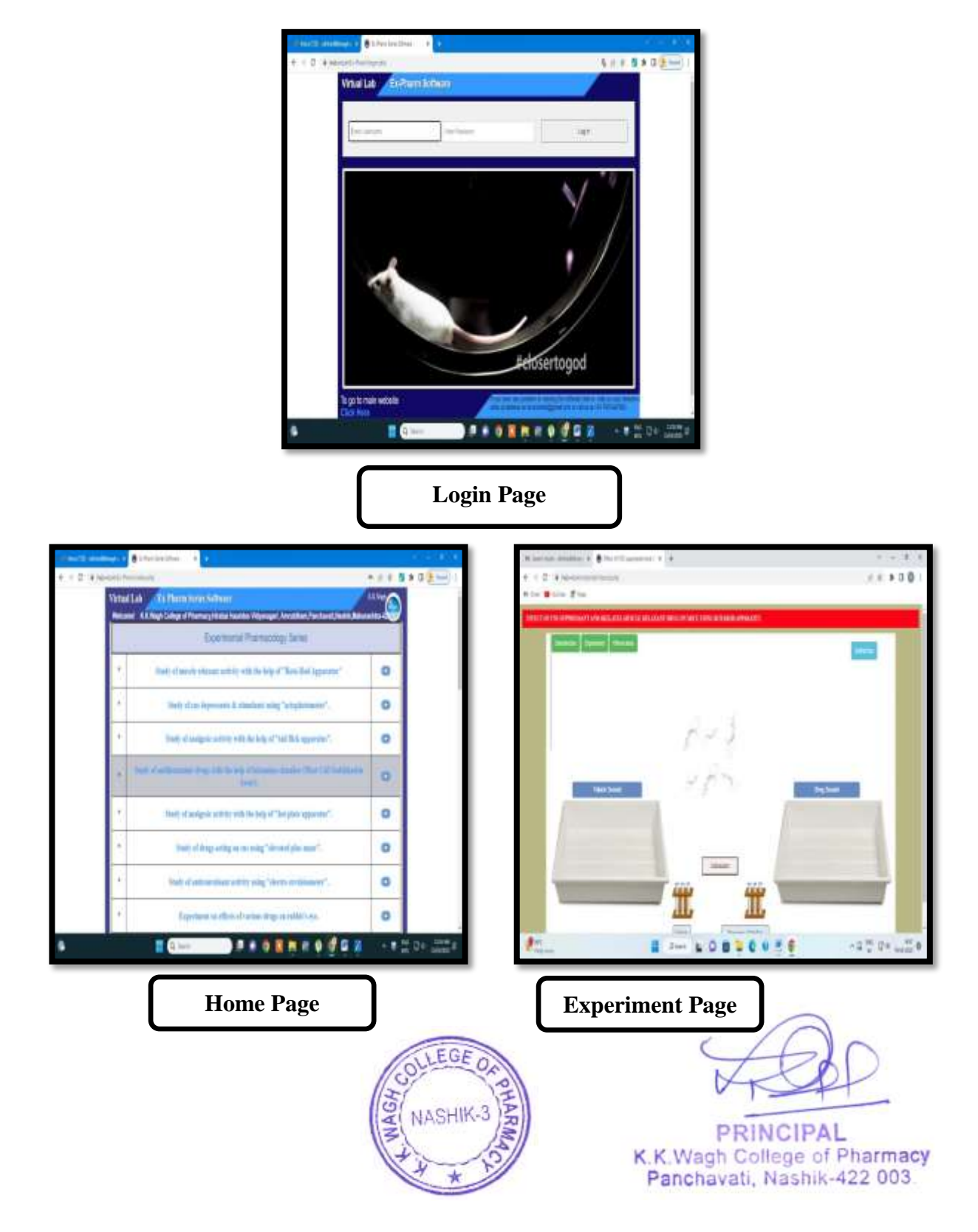

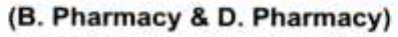

Hirabai Haridas Vidyanagari, Amrutdham, Panchavati, Nashik - 422 003. (Maharashtra) India. 霄: 0253 - 2221121, 2517003, 2510262 Web: www.pharmacy.kkwagh.edu.in Email: principal-bpharmacy@kkwagh.edu.in, disp-bpharmacy@kkwagh.edu.in

(Affiliated to Dr. Babasaheb Ambedkar Technological University, Lonere, MSBTE, Mumbai & Approved by PCI)

#### g. Invoice of Ex-Pharm Series Software

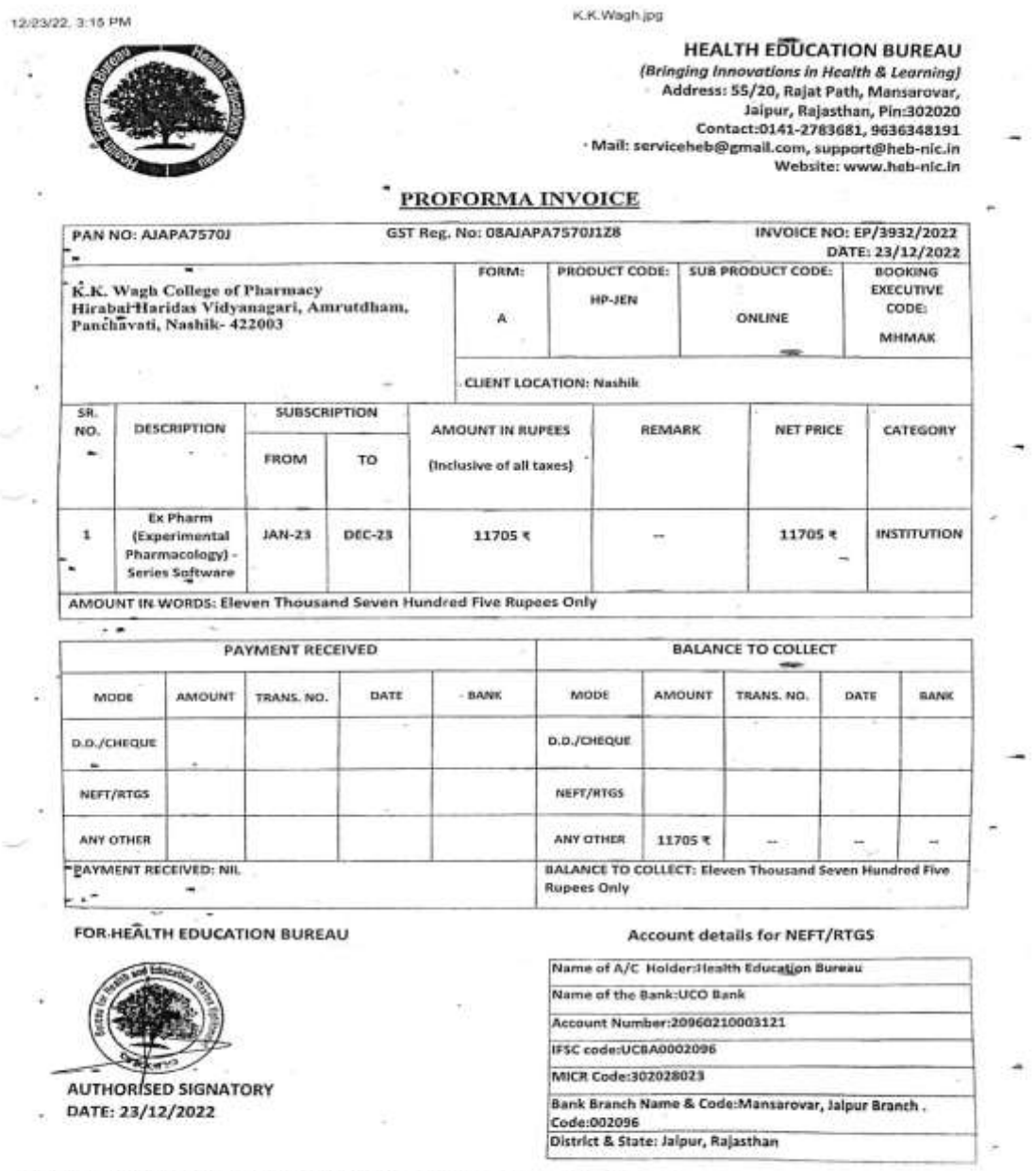

https://mail.google.com/mail/u/0/7tab=rm&ogbl#inbox/FMfcgzGrbcGdxcwqBbsFcsgKXNhqVDvX?projector=1&massagePartid=0.1

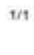

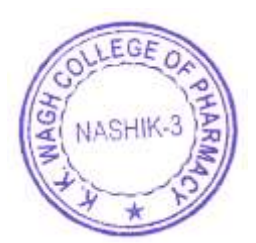

**PRINCIPAL** K.K.Wagh College of Pharmacy Panchavati, Nashik-422 003.

e tvili.

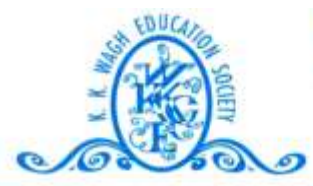

#### (B. Pharmacy & D. Pharmacy)

Hirabai Haridas Vidyanagari, Amrutdham, Panchavati, Nashik - 422 003. (Maharashtra) India. 雷: 0253 - 2221121, 2517003, 2510262 Web: www.pharmacy.kkwagh.edu.in Email: principal-bpharmacy@kkwagh.edu.in, disp-bpharmacy@kkwagh.edu.in

(Affiliated to Dr. Babasaheb Ambedkar Technological University, Lonere, MSBTE, Mumbai & Approved by PCI)

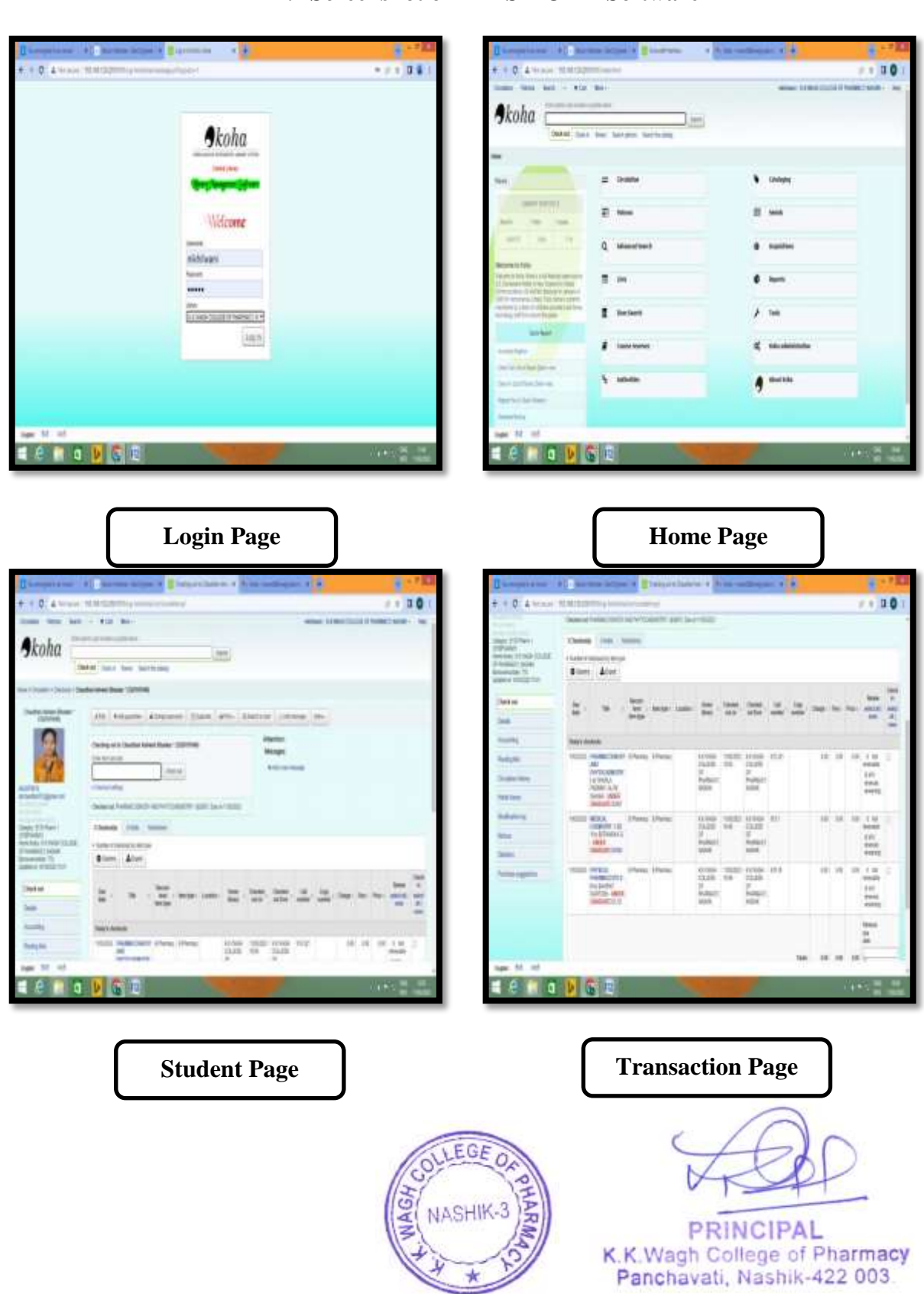

#### h. Screenshot of ILMS KOHA Software

#### (B. Pharmacy & D. Pharmacy)

Hirabai Haridas Vidyanagari, Amrutdham, Panchavati, Nashik - 422 003. (Maharashtra) India. 霄: 0253 - 2221121, 2517003, 2510262 Web: www.pharmacy.kkwagh.edu.in Email: principal-bpharmacy@kkwagh.edu.in, disp-bpharmacy@kkwagh.edu.in

(Affiliated to Dr. Babasaheb Ambedkar Technological University, Lonere, MSBTE, Mumbai & Approved by PCI)

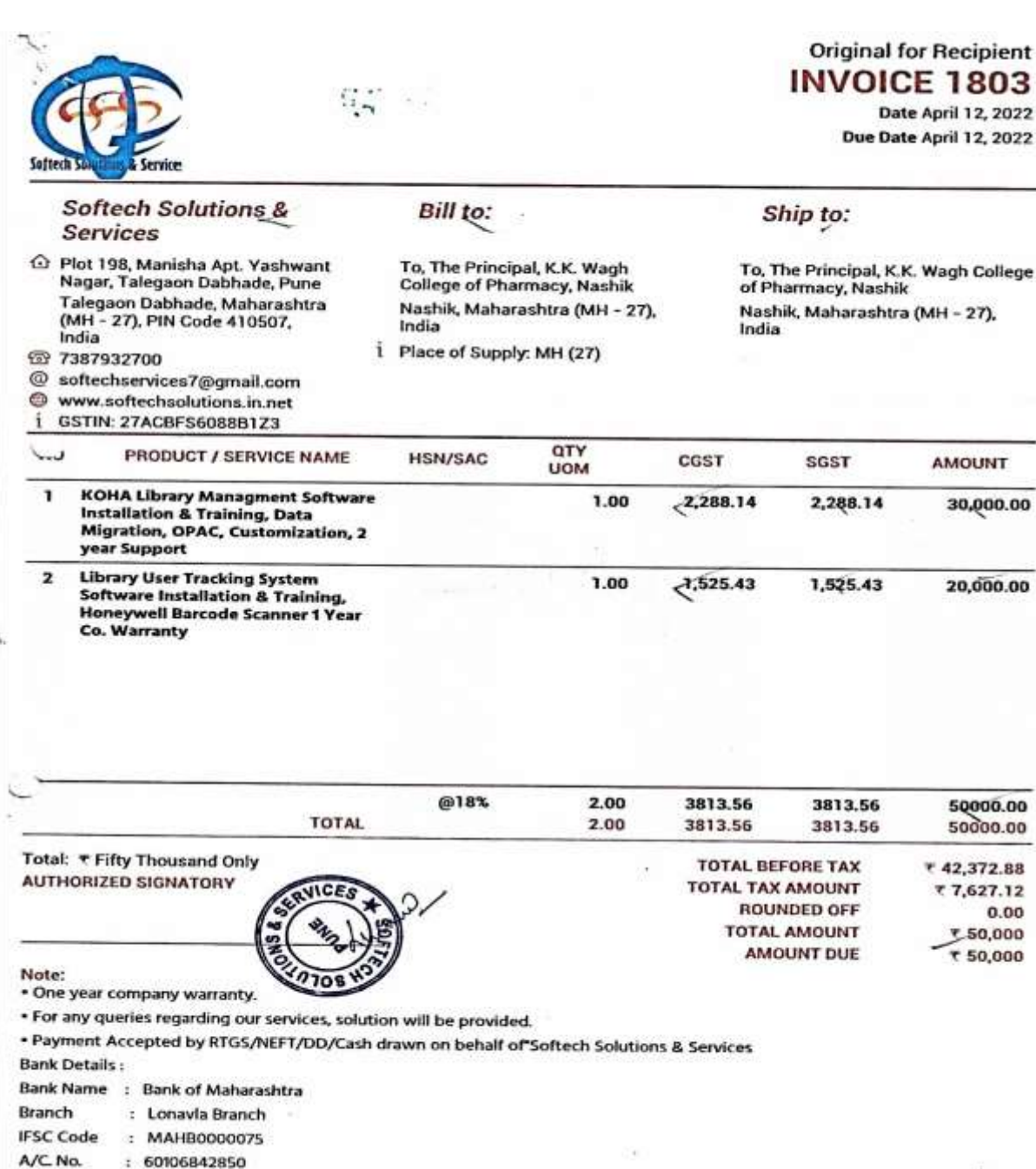

#### i. Invoice of ILMS KOHA Software

A/C. Name : Softech Solutions & Services

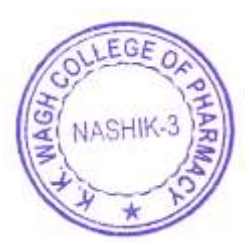

**PRINCIPAL** K.K.Wagh College of Pharmacy Panchavati, Nashik-422 003.

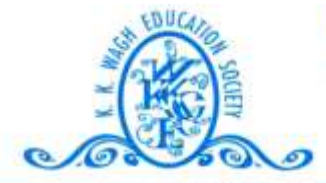

(B. Pharmacy & D. Pharmacy)

Hirabai Haridas Vidyanagari, Amrutdham, Panchavati, Nashik - 422 003. (Maharashtra) India. 雷: 0253 - 2221121, 2517003, 2510262 Web: www.pharmacy.kkwagh.edu.in Email: principal-bpharmacy@kkwagh.edu.in, disp-bpharmacy@kkwagh.edu.in

(Affiliated to Dr. Babasaheb Ambedkar Technological University, Lonere, MSBTE, Mumbai & Approved by PCI)

#### RF **CREA** V A

"Sneh Bungalow, Near Mukti Society Parijat Nagar (East), Nashik-422055. Mobile No.9850512200 E-Mail ramdaspote@gmail.com The innovative solution for your Library

Ref. No. E-5/2017/222

Date: 15/03/2018

### **BIIL / INVOICE/ CASH MEMO**

To, **The Principal** 

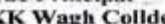

KK Wagh Colldege of Pharmacy,<br>NasiK (Dist Nashik)

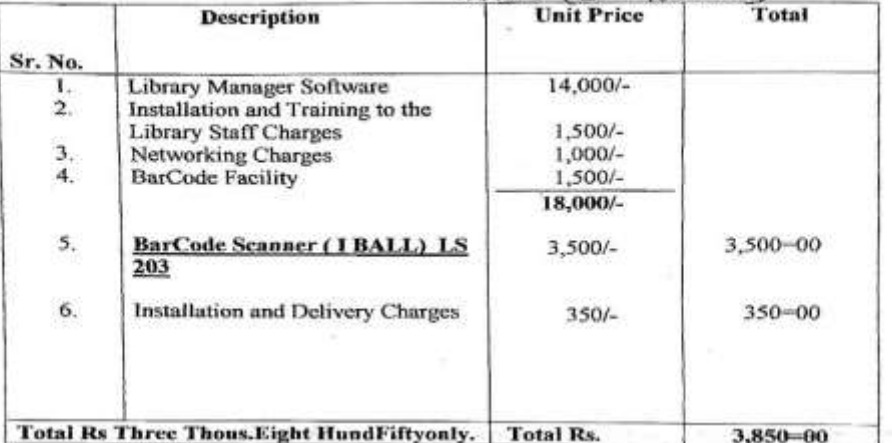

**Rs Three Thous.Eight Hundl**<br>
We burely Constant Constant Constant Constant Constitution<br>
Certify that our Registration<br>
Certify that our Registration<br>
Added Tax Act, 2002 is in forces on the date<br>
On which rale of the go

der CREATIVE SOFTWARE

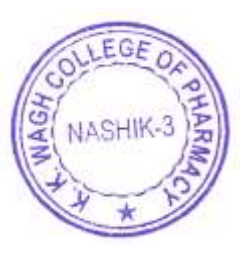

**PRINCIPAL** K.K.Wagh College of Pharmacy Panchavati, Nashik-422 003.

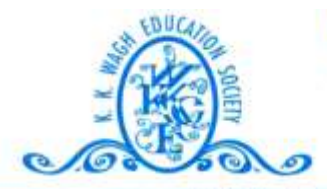

(B. Pharmacy & D. Pharmacy) Hirabai Haridas Vidyanagari, Amrutdham, Panchavati, Nashik - 422 003. (Maharashtra) India. 霄: 0253 - 2221121, 2517003, 2510262 Web: www.pharmacy.kkwagh.edu.in Email: principal-bpharmacy@kkwagh.edu.in, disp-bpharmacy@kkwagh.edu.in

(Affiliated to Dr. Babasaheb Ambedkar Technological University, Lonere, MSBTE, Mumbai & Approved by PCI)

# $4.3.1$

# **D- Details of Wi-Fi Facilities**

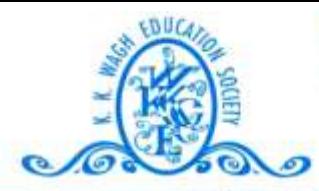

#### (B. Pharmacy & D. Pharmacy)

Hirabai Haridas Vidyanagari, Amrutdham, Panchavati, Nashik - 422 003. (Maharashtra) India. 霄: 0253 - 2221121, 2517003, 2510262 Web: www.pharmacy.kkwagh.edu.in Email: principal-bpharmacy@kkwagh.edu.in, disp-bpharmacy@kkwagh.edu.in

(Affiliated to Dr. Babasaheb Ambedkar Technological University, Lonere, MSBTE, Mumbai & Approved by PCI)

#### **Wi-Fi Router:**

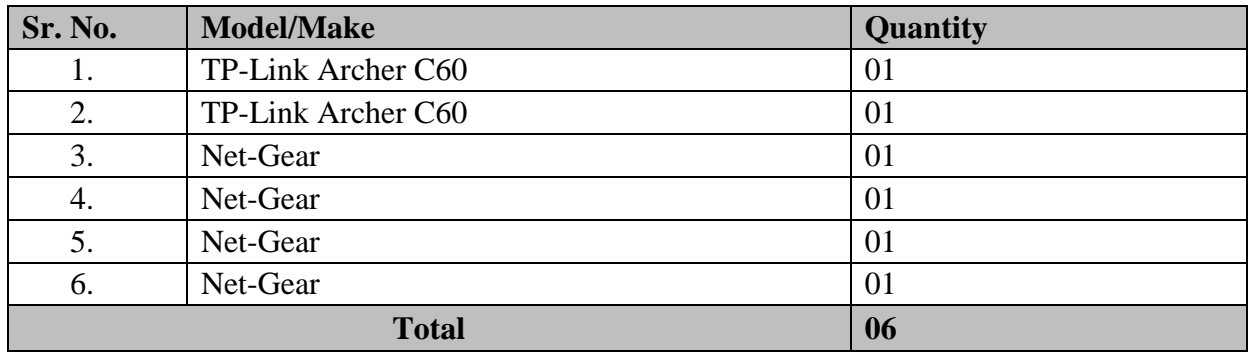

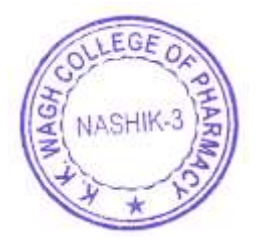

PRINCIPAL K.K.Wagh College of Pharmacy Panchavati, Nashik-422 003.